# <span id="page-0-0"></span>Typesetting Articles for Res Philosophica∗†

Boris Veytsman<br/>‡ $\,$ 

2015/01/25, v1.26

#### Abstract

This package provides a class for typesetting articles for the journal Res Philosophica, <http://www.resphilosophica.org>.

# Contents

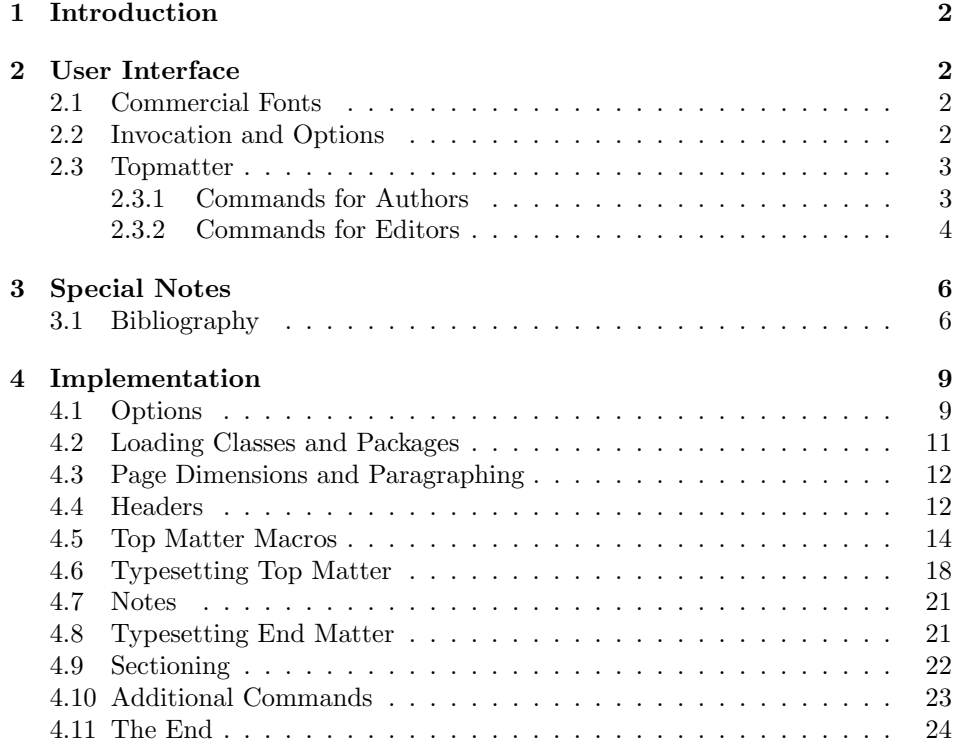

<sup>∗</sup> c 2012, Boris Veytsman

†This work was commissioned by the Saint Lois University

‡[borisv@lk.net](mailto:borisv@lk.net), [boris@varphi.com](mailto:boris@varphi.com)

### <span id="page-1-0"></span>1 Introduction

According to the statement at <http://www.resphilosophica.org/>, Res Philosophica is an international, quarterly journal of philosophy that publishes research in all areas of philosophy, historical and topical. Founded as The Modern Schoolman by Jesuit Scholastics in 1925, the journal is edited by members of the Philosophy Department at Saint Louis University and supported generously by the College of Arts and Sciences.

This package is intended for the authors and editors of the journal to typeset the articles in L<sup>AT</sup>EX. Note that the journal is typeset in *Linotype Sabon*,. The users may buy the fonts and install their free  $L^2T_FX$  support [\[1\]](#page-24-0), or use the options bodyfont=cm and rpfont=cm to typeset the articles using Computer Modern. Of course, the line and page breaks in the latter case are different from those in the final version typeset with commercial fonts.

## <span id="page-1-1"></span>2 User Interface

#### <span id="page-1-2"></span>2.1 Commercial Fonts

The package can be used with free Computer Modern fonts or with commercial fonts to mimick the journal typesetting. The installation of additional fonts is therefore fully optional.

Res Philosophica uses Linotype Sabon for the body text and URW Garamond for mathematics. Sabon is a commercial font. URW Garamond is free, but due to license restrictions it is usually not included with T<sub>E</sub>XLive, MikT<sub>E</sub>X and other major distributives. If you bought Linotype Sabon, you need to install the package lsabon [\[1\]](#page-24-0). To use URW Garamond, you need to download the pfb files from a CTAN mirror (<http://mirror.ctan.org/fonts/urw/garamond/>), install them in the directory fonts/type1/urw/garamond under \$TEXMFLOCAL and run texhash.

#### <span id="page-1-3"></span>2.2 Invocation and Options

To use the class put in the preamble of your document

 $\{documentclass[\langle options \rangle]$  {resphilosophica}

The class resphilosophica internally loads amsart, and therefore all class options for amsart are technically valid. However, most of them are not especially meaningful for resphilosophica. There are several options specific for this class. They are described below. Note that the class uses key-value interface for some options, for example

\documentclass[bodyfont=sabon]{resphilosophica}

option The option bodyfont can have three values: sabon for Sabon/Garamond fonts, bodyfont

cm for Computer Modern and auto (default). The later option switches to the use of Sabon if the font metrics are present in your system, and to the use of Computer Modern otherwise.

option The option manuscript is intended to faciliate the communications between manuscript the editor and the author. It enables two things:

- 1. The numbering of lines in the manuscript is switched off in the normal mode, but is on in the manuscript mode.
- 2. The command \EditorialComment is no-op in normal mode, but produces mariginal commentaries in the manuscript

option The option preprint is for the final version of the manuscript. In this mode preprint there are no editorial comments, but the numbering of lines is preserved

option The option screen is intended for the screen reading. When this option is screen selected, the links become highlighted.

<span id="page-2-3"></span>option The option forthcoming is like screen, but it is used when there is no information about the volume. The macro \onlinedate{ $\langle date \rangle$ } can be used to set the date of online publication.

option The preferred solution for bibliography is natbib package [\[2\]](#page-24-1). The option natbib natbib=true (default) sets the package and the proper options, including bibliography style. The option natbib=false switches this behavior off, and the formatting of the bibliography becomes the full responsibility of the author. The package includes the BibTFX bibliography style resphilosophica.bst.

#### <span id="page-2-0"></span>2.3 Topmatter

Topmatter is the part of the article with the informations about the authors, their affiliations, the publication data, etc.

There are two kinds of top matter commands: the ones used primarily for authors and the ones used primarily for editors. We describe them separately.

#### <span id="page-2-5"></span><span id="page-2-1"></span>2.3.1 Commands for Authors

\title The command \title, as in amsart class, has two arguments: one optional, and one mandatory:

 $\text{title}[\langle ShortTitle\rangle]\{\langle FullTitle\rangle\}$ 

<span id="page-2-2"></span>The mandatory argument is the full title of the article. The optional argument, if present, defines the shorter version of the title for running heads. If the optional argument is absent, the full title is used instead.

<span id="page-2-4"></span>\author The interface for specifying the authors and their affiliations is close the the one of amsart  $[3]$  (and different from the standard LAT<sub>EX</sub>). For each author a separate command **\author** should be used, followed by **\address** and (optionally) \curraddr, \email and \urladdr.

In some cases the authors list may be too long for the running head, even \shortauthors if the abbreviated forms are used for each author. In this case it is possible to

forthcoming \onlinedate

> \email \address \curraddr \urladdr

change the running head by a *redefinition* of the command **\shortauthors**. This redefinition must be done after all \author commands, but before \maketitle:

<span id="page-3-8"></span><span id="page-3-7"></span><span id="page-3-3"></span><span id="page-3-2"></span>\renewcommand{\shortauthors}{A.~Smith et al}

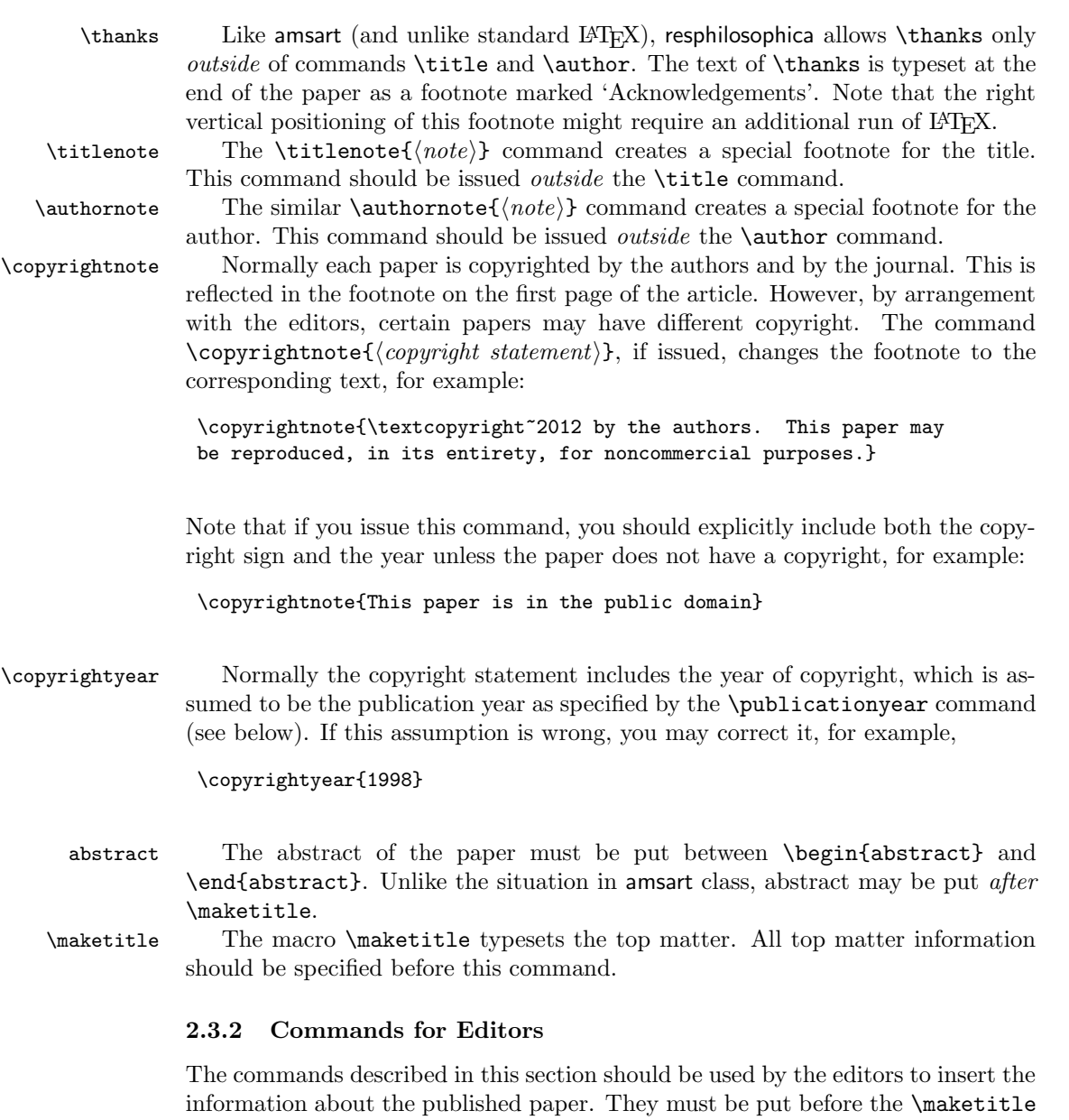

 $\verb|\volumenumber| The macros \volume number, \verb|\isuenumber, \verb|\publication, \verb|\publicationmonth,$ \issuenumber \publicationyear \publicationmonth \papernumber \startpage \endpage

<span id="page-3-6"></span><span id="page-3-5"></span><span id="page-3-4"></span><span id="page-3-1"></span><span id="page-3-0"></span>command.

\papernumber, \startpage, \endpage set up the corresponding data for the paper, for example:

```
\volumenumber{88}
\issuenumber{1--2}
\publicationyear{2012}
\publicationmonth{January--February}
\papernumber{2}
\startpage{1}
\endpage{39}
```
Note that if the argument of **\endpage** is empty, LATEX tries to calculate the last page number as best as it can.

Sometimes publication month for double issues is too long to fit on the back cover. For this case \publicationmonth has the optional argument, abbreviated month, for example

```
\publicationmonth[Jan--Feb]{January--February}
```
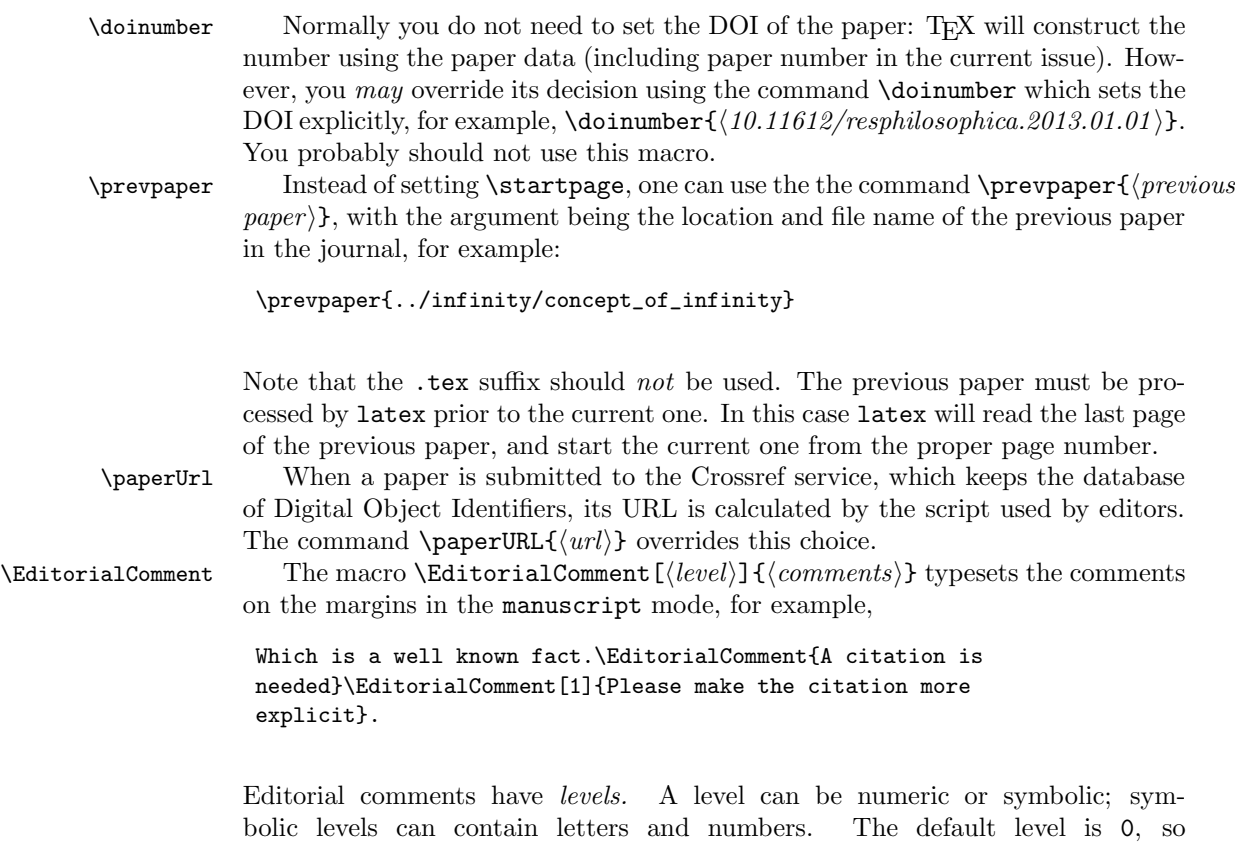

<span id="page-4-2"></span><span id="page-4-1"></span>\EditorialComment{text} is equivalent to \EditorialComment[0]{text}.

 $\Epsilon$ Select The command  $\Epsilon$ Select ${\langle level, level, ...\rangle}$  selects the levels of editorial comments to display in the manuscript mode. Note that 0 corresponds to the default level, so the command \ECSelet{0} should be used to show these comments.

> <span id="page-5-2"></span>Sometimes it is useful to tell the author about typesetter's changes in the manuscript. The dialog between the author and typesetter might take several iterations, so the class provides a system for this dialog.

\TC The macro \TC[\level\]{\text\}} makes {\text\} highlighted in the manuscript mode if the level  $[\langle level \rangle]$  is chosen. For example,

<span id="page-5-4"></span>This proposition  $\TC[1]{(first discussed by the author in 2010)} can$ be stated as the following.

<span id="page-5-5"></span>The level can be numerical, or logical, e.g.  $\TC$ [new]{text}. Actually any combination of letters and numbers that does not contain commas or spaces can be used for level. By default the level is 0, so  $\text{TC}\{\text{text}\}\}$  is equivalent to  $\text{TC}[0]\{\text{text}\}$ .

 $\text{TCSelect}$  The decision to highlight certain levels is done by the command  $\text{TCSelect}[\langle color \rangle] {\langle level, level.. \rangle}$ The first optional argument is the color used for highlighting; by default magenta. Actually any color expression understandable by xcolor can be used. The second argument is a comma-separated list of levels that will be highlighted by the selected color. The command \TCSelect can be repeated, for example,

```
\TCSelect{0,1,new}
\TCSelect[blue]{second-level}
```
If a level does not appear in any \TCSelect command, it is not highlighted—that is why we do not need a separate \TCOff command.

## <span id="page-5-3"></span><span id="page-5-0"></span>3 Special Notes

notes Some authors include special notes, for example, bibliography description, that precede list of references, but follow the signature block. The environment notes is intended for this purpose. It has one mandatory argument, title, for example

```
\begin{notes}{Bibliography notes}
```

```
The best discussion of the problem can be found in...
\end{notes}
```
#### <span id="page-5-1"></span>3.1 Bibliography

As mentioned above, resphilosophica by default uses natbib [\[2\]](#page-24-1). You should use natbib commands like \citet, \citep etc.

Note that \bibliographystyle command should *not* be issued by the author: the package takes care of this. You just need to type

\bibliography{DATABASE, DATABASE...}

The bibliography style used for the articles is resphilosophica.bst. Compared to standard styles it has two additional fields:

- doi: DOI number of the publication. Write there only the number: the style will automatically add http://dx.doi.org and make the reference clickable.
- titlenote: the note that should be put after the title rather than at the end of the entry<sup>[1](#page-6-0)</sup>, for example, the information about translators, editors of critical editions, etc:

@book{Knuth94:TheTeXbook,

```
address = {Reading, MA},
author = {Knuth, Donald Ervin},
titlenote = {Illustrations by Duane Bibby},
publisher = {Addison-Wesley Publishing Company},
series = {Computers \& Typesetting A},
title = {The \space \forall B \space book},year = {1994},
```
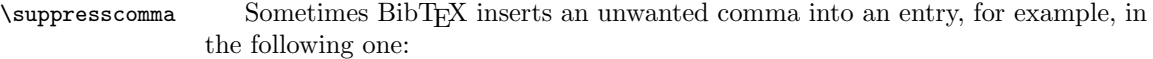

<span id="page-6-1"></span>@incollection{ande97a,

}

```
Address = {Macon, GA},
Author = {Anderson, Thomas C.},
Booktitle = {Concluding Unscientific Postscript to
\enquote{Philosophical Fragments,}},
Date-Modified = {2013-09-04} 21:27:17 +0000},
Editor = {Robert Perkins},
Owner = {Andrew},
Pages = {187--204},
Publisher = {Mercer University Press},
Series = {International Kierkegaard Commentary},
Timestamp = {2013.09.04},
Title = {Kierkegaard and Approximation Knowledge},
Volume = {12},
Year = {1997}}
```
The command  $\sup$ resscomma suppresses the next comma:

Booktitle = {Concluding Unscientific Postscript to \enquote{Philosophical Fragments,\suppresscomma}},

<span id="page-6-0"></span><sup>&</sup>lt;sup>1</sup>This field was proposed by Maureen Shupsky for the Annals of Mathematics bibliography style.

The bibliography style has a special entry type, inloosecollection. It resembles the standard incollection entry, but it refers to a collection of papers written by separate authors that are quotable separately as an independent entity. This entry is typeset slightly differently than the standart incollecttion entry.

\AddtoEndMatter If you decide to forgo natbib, you can use natbib=false option. Then you should remember to put the bibliogrtaphy after the end matter (authors' addresses etc) using the command \AddtoEndMatter:

<span id="page-7-0"></span>\AddtoEndMatter{MY BIBLIOGRAPHY COMMANDS}

### Acknowledgements

This package was commissioned by the journal Res Philosophica and funded by Saint Louis University. I am grateful to Jonathan Jacobs for tireless testing of the package.

# <span id="page-8-2"></span><span id="page-8-0"></span>4 Implementation

# <span id="page-8-36"></span><span id="page-8-29"></span><span id="page-8-26"></span><span id="page-8-22"></span><span id="page-8-15"></span><span id="page-8-14"></span><span id="page-8-13"></span><span id="page-8-1"></span>4.1 Options

<span id="page-8-38"></span><span id="page-8-37"></span><span id="page-8-35"></span><span id="page-8-34"></span><span id="page-8-33"></span><span id="page-8-32"></span><span id="page-8-31"></span><span id="page-8-30"></span><span id="page-8-28"></span><span id="page-8-27"></span><span id="page-8-25"></span><span id="page-8-24"></span><span id="page-8-23"></span><span id="page-8-21"></span><span id="page-8-20"></span><span id="page-8-19"></span><span id="page-8-18"></span><span id="page-8-17"></span><span id="page-8-16"></span><span id="page-8-12"></span><span id="page-8-11"></span><span id="page-8-10"></span><span id="page-8-9"></span><span id="page-8-8"></span><span id="page-8-7"></span><span id="page-8-6"></span><span id="page-8-5"></span><span id="page-8-4"></span><span id="page-8-3"></span>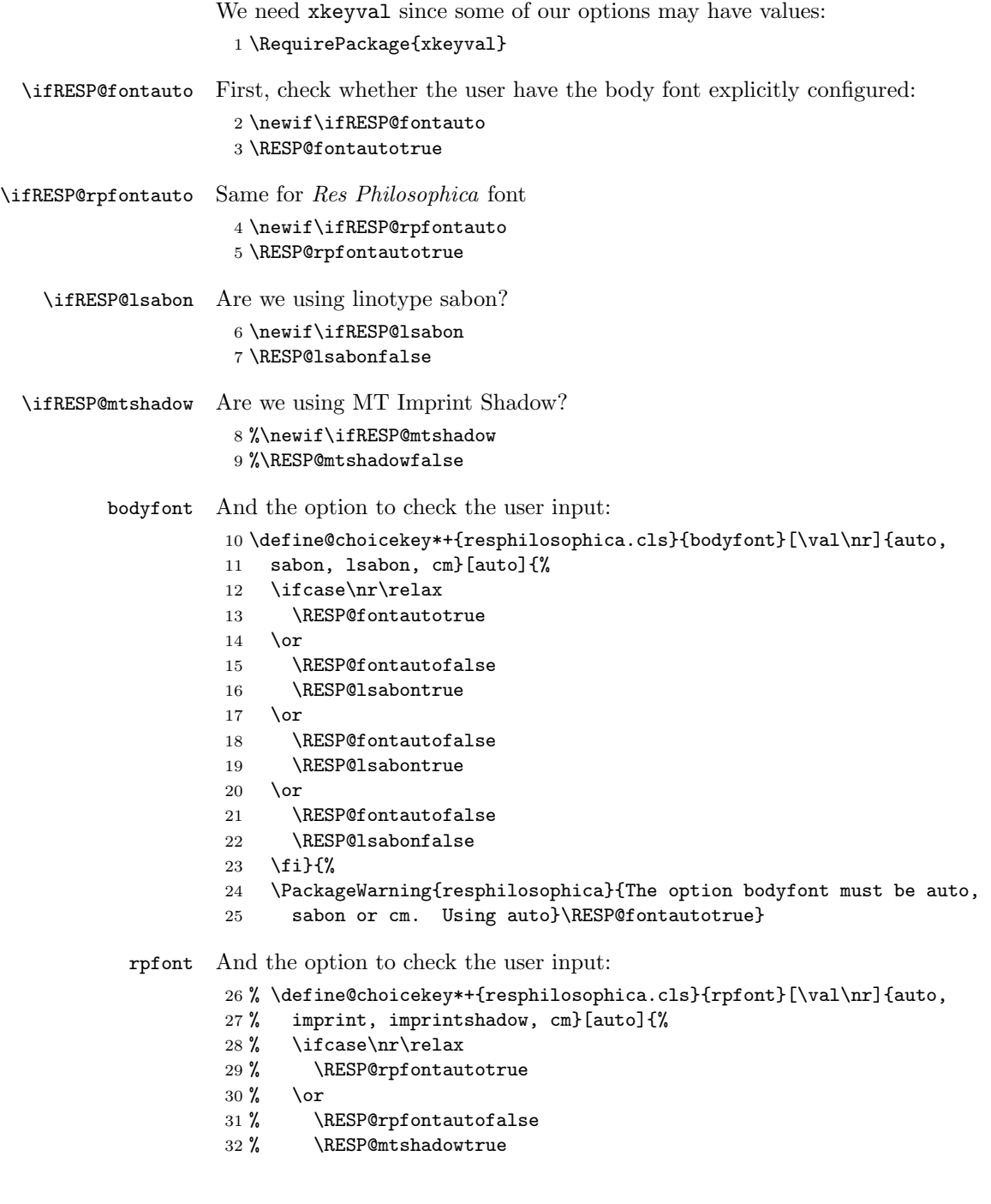

```
33 % \or
                     34 % \RESP@rpfontautofalse
                     35 % \RESP@mtshadowtrue
                     36 % \or
                     37 % \RESP@rpfontautofalse
                     38 % \RESP@mtshadowfalse
                     39 % \fi}{%
                     40 % \PackageWarning{resphilosophica}{The option rpfont must be auto,
                     41 % imprintshadow or cm. Using auto}\RESP@rpfontautotrue}
            natbib Checking natbib option:
                     42 \define@boolkey+{resphilosophica.cls}[RESP@]{natbib}[true]{}{%
                     43 \PackageWarning{resphilosophica}{The option natbib must be
                     44 yes or no. Using yes}}
                     45 \RESP@natbibtrue
                        The size-changing options produce a warning:
                     46 \long\def\RESP@size@warning#1{%
                     47 \ClassWarning{RESPart}{Size-changing option #1 will not be
                     48 honored}}%
                     49 \DeclareOptionX{8pt}{\RESP@size@warning{\CurrentOption}}%
                     50 \DeclareOptionX{9pt}{\RESP@size@warning{\CurrentOption}}%
                     51 \DeclareOptionX{10pt}{\RESP@size@warning{\CurrentOption}}%
                     52 \DeclareOptionX{11pt}{\RESP@size@warning{\CurrentOption}}%
                     53 \DeclareOptionX{12pt}{\RESP@size@warning{\CurrentOption}}%
\ifRESP@manuscript Manuscript mode:
                     54 \newif\ifRESP@manuscript
                     55 \RESP@manuscriptfalse
                     56 \DeclareOptionX{manuscript}{\RESP@manuscripttrue}
    \ifRESP@screen Screen mode:
                     57 \newif\ifRESP@screen
                     58 \RESP@screenfalse
                     59 \DeclareOptionX{screen}{\RESP@screentrue}
  \ifRESP@preprint Whether we are in the preprint mode
                     60 \newif\ifRESP@preprint
                     61 \RESP@preprintfalse
                     62 \DeclareOptionX{preprint}{\RESP@preprinttrue}
\ifRESP@forthcoming Whether we are in the forthcoming mode
                     63 \newif\ifRESP@forthcoming
                     64 \RESP@forthcomingfalse
                     65 \DeclareOptionX{forthcoming}{\RESP@forthcomingtrue}
                        All other options are passed to amsart:
                     66 \DeclareOptionX{*}{\PassOptionsToClass{\CurrentOption}{amsart}}
                        And executing options:
                     67 \ProcessOptionsX
```
#### <span id="page-10-1"></span><span id="page-10-0"></span>4.2 Loading Classes and Packages

We use amsart since it has nice features for front matter:

```
68 \LoadClass[noamsfonts,twoside]{amsart}
```
Some packages

```
69 \RequirePackage{microtype, fancyhdr, xcolor, lastpage, collect}
```

```
70 \RequirePackage[bottom,multiple]{footmisc}
```

```
71 \RequirePackage[hyperfootnotes=false]{hyperref}
```

```
72 \urlstyle{rm}
```

```
73 \ifRESP@manuscript\hypersetup{colorlinks,allcolors=blue}\else
```

```
74 \ifRESP@screen\hypersetup{colorlinks,allcolors=blue}\else
```

```
75 \ifRESP@preprint\hypersetup{colorlinks,allcolors=blue}\else
```

```
76 \ifRESP@forthcoming\hypersetup{colorlinks,allcolors=blue}\else
```

```
77 \hypersetup{hidelinks}\fi\fi\fi\fi
```
The font to use depends on the options. Note that L<sup>AT</sup>FX cannot reliably determine whether a binary file like SabonLTRom.pfb exists in the system, so we check for the .fd file instead (sigh):

#### <span id="page-10-19"></span>\ifRESP@fontauto

```
79 \IfFileExists{t1lsb.fd}{\RESP@lsabontrue}{\RESP@lsabonfalse}\fi
```
If the user wants, we load Sabon and URW Garamond. Note that mathdesign defines sc to be fsc, so we need to redefine it for Sabon. Also, it defines b to mb. so we redefine it again.

```
80 \ifRESP@lsabon
```

```
81 \RequirePackage[mdugm]{mathdesign}
                  82 \RequirePackage[rmdefault]{lsabon}
                  83 \renewcommand\scdefault{sc}
                  84 \renewcommand{\bfdefault}{b}
                  85 \fi
                    Checking the existence of miih font metrics:
                  86 %\ifRESP@rpfontauto
                  87 % \IfFileExists{t1miih.fd}{\RESP@mtshadowtrue}{\RESP@mtshadowfalse}\fi
    \rpdefault This is the font for Res Philosophica:
                  88 %\ifRESP@mtshadow
                  89 % \def\rpdefault{miih}\else
                  90 % \def\rpdefault{\rmdefault}\fi
\AddtoEndMatter A syntax sugar to add something after signature:
                  91 \def\AddtoEndMatter#1{\g@addto@macro\enddoc@text{#1}}
                    And loading natbib:
                  92 \ifRESP@natbib
                  93 \RequirePackage[round]{natbib}
```
- <span id="page-10-31"></span><span id="page-10-22"></span><span id="page-10-21"></span><span id="page-10-10"></span><span id="page-10-9"></span><span id="page-10-8"></span><span id="page-10-5"></span><span id="page-10-3"></span>\AtEndDocument{\bibliographystyle{resphilosophica}}
- <span id="page-10-7"></span>\let\RESP@bibliography=\bibliography
- <span id="page-10-4"></span>\def\bibliography#1{\AddtoEndMatter{\RESP@bibliography{#1}}}
- <span id="page-10-2"></span>\def\bibsection{\par\addpenalty\@secpenalty\addvspace{\bigskipamount}%

```
98 \noindent \Small References:\par\nobreak\vskip\medskipamount\@afterheading}
99 \def\bibfont{\Small}
100 \fi
```
# <span id="page-11-27"></span><span id="page-11-26"></span><span id="page-11-21"></span><span id="page-11-9"></span><span id="page-11-6"></span><span id="page-11-4"></span><span id="page-11-0"></span>4.3 Page Dimensions and Paragraphing

<span id="page-11-39"></span><span id="page-11-38"></span><span id="page-11-37"></span><span id="page-11-36"></span><span id="page-11-35"></span><span id="page-11-34"></span><span id="page-11-33"></span><span id="page-11-32"></span><span id="page-11-31"></span><span id="page-11-30"></span><span id="page-11-29"></span><span id="page-11-28"></span><span id="page-11-25"></span><span id="page-11-24"></span><span id="page-11-23"></span><span id="page-11-22"></span><span id="page-11-20"></span><span id="page-11-19"></span><span id="page-11-18"></span><span id="page-11-17"></span><span id="page-11-16"></span><span id="page-11-15"></span><span id="page-11-14"></span><span id="page-11-13"></span><span id="page-11-12"></span><span id="page-11-11"></span><span id="page-11-10"></span><span id="page-11-7"></span><span id="page-11-1"></span>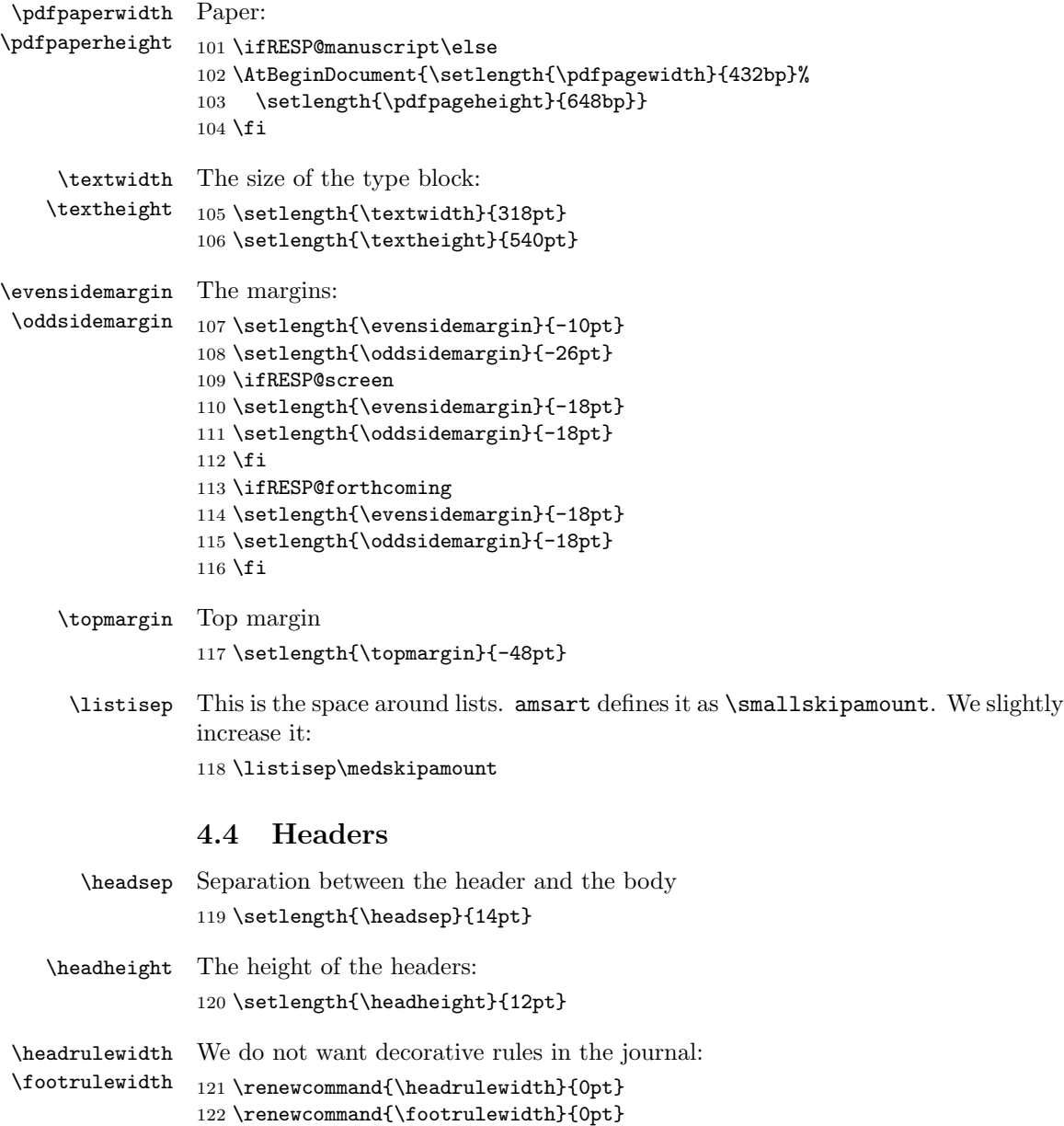

```
\footskip Separation between the footer and the body
                      123 \setlength{\footskip}{20pt}
\RESP@printlinecount Do we want to print line count?
                      124 \newif\ifRESP@printlinecount
                      125 \RESP@printlinecountfalse
                      126 \ifRESP@manuscript\RESP@printlinecounttrue\fi
                      127 \ifRESP@preprint\RESP@printlinecounttrue\fi
     \RESP@linecount This is the box displayed in the manuscript mode
                      128 \ifRESP@printlinecount
                      129 \newsavebox{\RESP@linecount}
                      130 \savebox{\RESP@linecount}[4em][t]{\parbox[t]{4em}{%
                      131 \@tempcnta\@ne\relax
                      132 \loop{\color{red}\scriptsize\the\@tempcnta}\\
                      133 \advance\@tempcnta by \@ne\ifnum\@tempcnta<47\repeat}}
                      134 \fi
                         It is easy to set up headers with fancyhdr:
                      135 \pagestyle{fancy}
                      136 \fancyhead{}
                      137 \fancyfoot{}
                      138 \fancyhead[LE]{\footnotesize\thepage\qquad\itshape\shortauthors}
                      139 \fancyhead[RO]{\footnotesize\textit{\shorttitle}\qquad\thepage}
                      140 \ifRESP@printlinecount
                      141 \fancyhead[LE]{\begin{picture}(0,0)%
                      142 \put(-26,-22){\usebox{\RESP@linecount}}%
                      143 \end{picture}\footnotesize\thepage\qquad\itshape\shortauthors}
                      144 \fancyhead[LO]{\begin{picture}(0,0)%
                      145 \put(-21,-22){\usebox{\RESP@linecount}}%
                      146 \end{picture}}
                      147 \fi
                      148 \ifRESP@manuscript
                      149 \fancyfoot[C]{\scriptsize\color{red}Author's Proof}%
                      150 \overline{150}151 \ifRESP@preprint
                      152 \fancyfoot[C]{\scriptsize\color{red}Author's Pre-Print}%
                      153 \fi
                         The first page has the special headers. The style firstpage is invoked by
                      amsart; here we just redefine it.
                      154 \fancypagestyle{firstpage}{%
                      155 \fancyhf{}%
                      156 \ifRESP@printlinecount
                      157 \lhead{\begin{picture}(0,0)%
                      158 \put(-26,-20){\usebox{\RESP@linecount}}%
```

```
159 \end{picture}}
```

```
160 \quad \text{If} i
```

```
161 \ifRESP@preprint
```

```
162 \cfoot{\footnotesize Res Philosophica, \itshape
163 Vol.~\currentvolume, No.~\currentissue,
164 \currentmonth~\currentyear
165 \ifx\@doinumber\@empty\else\\%
166 \doi{\@doinumber}\fi
167 \\
168 \@copyrightnote}%
169 \chead{\scriptsize\color{red}Author's Pre-print. Forthcoming in
170 Res Philosophica. Pagination may change. Published version will
171 be available at \url{http://pdcnet.org/resphilosophica/}}
172 \else
173 \ifRESP@forthcoming
174 \cfoot{\footnotesize Res
175 Philosophica\itshape
176 \ifx\currentvolume\@empty\else, %
177 Vol.~\currentvolume\fi
178 \ifx\currentissue\@empty\else, No.~\currentissue\fi
179 \ifx\currentmonth\@empty
180 \ifx\currentyear\@empty\else, \currentyear\fi
181 \else,
182 \currentmonth~\currentyear
183 \quad \text{If} \quad184 \ifx\@doinumber\@empty\else\\%
185 \doi{\@doinumber}\fi
186 \\
187 \@copyrightnote}%
188 \lhead{\raisebox{1.5\bigskipamount}[\z@][\z@]{\parbox{\textwidth}{\raggedright\footnotesiz
189 \else
190 \cfoot{\footnotesize Res Philosophica, \itshape
191 \itshape Vol.~\currentvolume, No.~\currentissue,
192 \currentmonth~\currentyear, pp.~\start@page--\end@page
193 \ifx\@doinumber\@empty\else\\%
194 \doi{\@doinumber}\fi
195 \\
196 \@copyrightnote}%
197 \{f_i\}_{i\}
```
### <span id="page-13-34"></span><span id="page-13-33"></span><span id="page-13-32"></span><span id="page-13-31"></span><span id="page-13-27"></span><span id="page-13-26"></span><span id="page-13-24"></span><span id="page-13-21"></span><span id="page-13-18"></span><span id="page-13-17"></span><span id="page-13-15"></span><span id="page-13-10"></span><span id="page-13-9"></span><span id="page-13-8"></span><span id="page-13-7"></span><span id="page-13-4"></span><span id="page-13-3"></span><span id="page-13-0"></span>4.5 Top Matter Macros

Most top matter macros are defined in amsart. Here we just add some new macros and redefine some.

<span id="page-13-29"></span>The next macros mimic the functionality of amsart \issueinfo command. Note that \issueinfo still works.

<span id="page-13-39"></span>\volumenumber This sets the volume of the paper 198 \def\volumenumber#1{\def\currentvolume{#1}} 199 \volumenumber{}

<span id="page-13-36"></span>\issuenumber This sets the issue of the paper:

<span id="page-14-29"></span><span id="page-14-28"></span><span id="page-14-27"></span><span id="page-14-26"></span><span id="page-14-25"></span><span id="page-14-24"></span><span id="page-14-23"></span><span id="page-14-22"></span><span id="page-14-21"></span><span id="page-14-20"></span><span id="page-14-19"></span><span id="page-14-18"></span><span id="page-14-17"></span><span id="page-14-16"></span><span id="page-14-15"></span><span id="page-14-14"></span><span id="page-14-13"></span><span id="page-14-12"></span><span id="page-14-11"></span><span id="page-14-10"></span><span id="page-14-9"></span><span id="page-14-8"></span><span id="page-14-7"></span><span id="page-14-6"></span><span id="page-14-5"></span><span id="page-14-4"></span><span id="page-14-3"></span><span id="page-14-2"></span><span id="page-14-1"></span><span id="page-14-0"></span>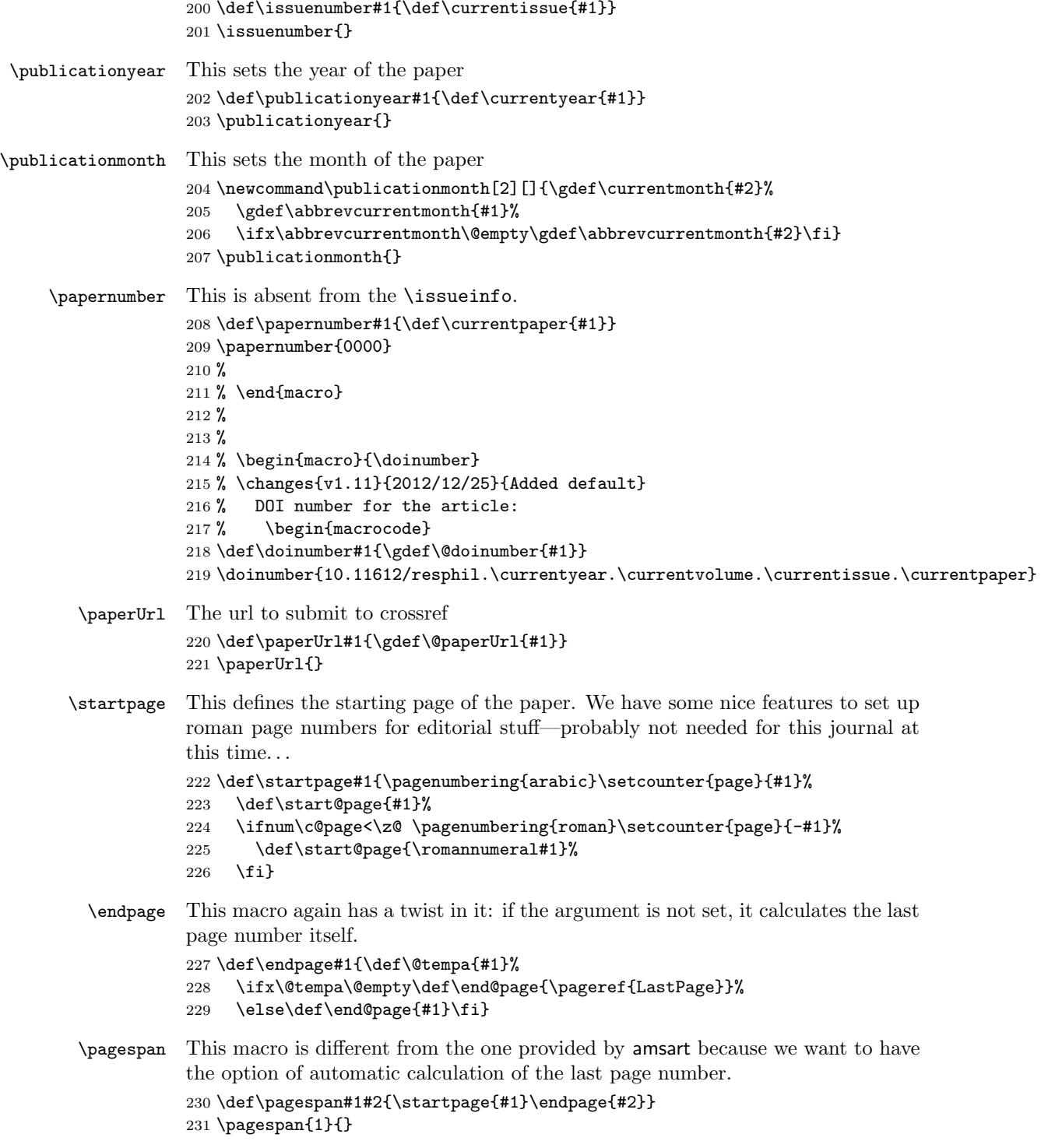

```
\articleentry This is necessary for \prevpaper command. We read the TOC entry from the
                     previous paper and increment it by 1. Note that we always start with on an odd
                     page, since the additional check
                     232 \def\articleentry#1#2#3#4{\@tempcnta=#4\relax
                     233 \advance\@tempcnta by 1\relax
                     234 \ifodd\the\@tempcnta\else\advance\@tempcnta by 1\relax\fi
                     235 \startpage{\the\@tempcnta}}
         \prevpaper This sets the previous paper location and reads the information from the previous
                     paper
                     236 \def\prevpaper#1{\IfFileExists{#1.rpi}{%
                     237 \ClassInfo{resphilosophica}{%
                     238 Reading first page number from the file #1.rpi}%
                     239 \input{#1.rpi}%
                     240 }{\ClassWarning{resphilosophica}{Cannot find the file #1.rpi.
                     241 Did you run latex on the previous paper?}}}
           abstract We slightly redefine abstract comparing to amsart conventions:
                     242 \renewenvironment{abstract}{%
                     243 \ifx\maketitle\relax
                     244 \ClassWarning{resphilosophica}{Abstract should precede
                     245 \protect\maketitle\space in AMS derived classes}%
                     246 \fi
                     247 \global\setbox\abstractbox=\vtop\bgroup%
                     248 \vglue1pc%
                     249 \list{}{\labelwidth\z@%
                     250 \leftmargin3pc \rightmargin\leftmargin%
                     251 \listparindent\normalparindent \itemindent\z@%
                     252 \parsep\z@ \@plus\p@%
                     253 \let\fullwidthdisplay\relax%
                     254 \frac{1}{6}255 \item[]\normalfont\normalsize\textbf{\abstractname:}\space
                     256 }{%
                     257 \endlist\egroup%
                     258 \ifx\@setabstract\relax\@setabstracta\fi%
                     259 }
      \copyrightyear This is the copyright year in case it does not coincide with the publication year:
                     260 \def\copyrightyear#1{\def\@copyrightyear{#1}}
                     261 \ifRESP@forthcoming
                     262 \copyrightyear{\the\year}\else
                     263 \copyrightyear{}\fi
         \onlinedate
Online date for forthcoming issues
        \@onlinedate
                     264 \def\onlinedate#1{\gdef\@onlinedate{#1}}
                     265 \onlinedate{\hspace*{5em}}
\RESP@bulletboxwidth This is the width of a box with a bullet for copyright note:
                     266 \newlength\RESP@bulletboxwidth
                     267 \settowidth\RESP@bulletboxwidth{\quad\textbullet\quad}
```

```
\copyrightnote This is the copyrightnote. The default has some trickery with the year and short
               authors.
                   The disappearing bullet is based on the trick by Marcin Wolinnski, who noted
               that \text{dears}[4]).
               268 \def\copyrightnote#1{\def\@copyrightnote{#1}}
               269 \copyrightnote{\textcopyright~%
               270 \ifx\@empty\@copyrightyear\currentyear\else\@copyrightyear\fi~%
               271 \shortauthors\cleaders\hbox{\quad\textbullet\quad}\hskip\RESP@bulletboxwidth
               272 \textcopyright~%
               273 \ifx\@empty\@copyrightyear\currentyear\else\@copyrightyear\fi~%
               274 {\upshape Res~Philosophica}}%
      \author The base class puts into \addresses the strange line \author{}. We correct this:
               275 \renewcommand{\author}[2][]{%
               276 \ifx\@empty\addresses
               277 \gdef\addresses{\author{#2}}%
               278 \else
               279 \g@addto@macro\addresses{\author{#2}}%
               280 \fi
               281 \ifx\@empty\authors
               282 \gdef\authors{#2}%
               283 \else
               284 \g@addto@macro\authors{\and#2}%
               285 \fi
               286 \@ifnotempty{#1}{%
               287 \ifx\@empty\shortauthors
               288 \gdef\shortauthors{#1}%
               289 \else
               290 \g@addto@macro\shortauthors{\and#1}%
               291 \fi
               292 }%
               293 }
               294 \edef\author{\@nx\@dblarg
               295 \@xp\@nx\csname\string\author\endcsname}
   \titlenote This command adds an entry to the list of titlenotes
               296 \def\@titlenotes{}%
               297 \def\titlenote#1{%
               298 \ifx\@empty\@titlenotes\gdef\@titlenotes{\footnote{#1}}%
               299 \else\g@addto@macro\@titlenotes{\footnote{#1}}\fi}
  \authornote This command adds an entry to the list of titlenotes
               300 \def\@authornotes{}%
               301 \def\authornote#1{%
               302 \ifx\@empty\@authornotes\gdef\@authornotes{\footnote{#1}}%
               303 \else\g@addto@macro\@authornotes{\footnote{#1}}\fi}
```
### <span id="page-17-1"></span><span id="page-17-0"></span>4.6 Typesetting Top Matter

<span id="page-17-13"></span>\@settitle We do not uppercase title. Also, we use this occasion to set PDF information:

- <span id="page-17-27"></span>\def\@settitle{\begin{center}%
- <span id="page-17-26"></span>\baselineskip20\p@\relax
- <span id="page-17-39"></span>\LARGE\scshape
- <span id="page-17-6"></span>\renewcommand\thefootnote{\@fnsymbol\c@footnote}%
- <span id="page-17-16"></span>\@title\@titlenotes
- <span id="page-17-17"></span>\hypersetup{pdftitle=\@title}%
- <span id="page-17-33"></span>\end{center}%
- }

<span id="page-17-11"></span>\@setauthors Now we typeset authors according to our specs. Again, we use this occasion to set some PDF information:

- <span id="page-17-30"></span>\def\@setauthors{%
- <span id="page-17-4"></span>\ifx\authors\@empty\relax\else
- <span id="page-17-28"></span>\begingroup
- <span id="page-17-31"></span>\def\thanks{\protect\thanks@warning}%
- <span id="page-17-43"></span>\trivlist
- <span id="page-17-19"></span>\centering\footnotesize \@topsep30\p@\relax
- <span id="page-17-20"></span>318 \advance\@topsep by -\baselineskip
- <span id="page-17-38"></span>\item\relax
- <span id="page-17-2"></span>\def\@@and{{and}}
- <span id="page-17-24"></span>321 \author@andify\authors
- <span id="page-17-25"></span>\hypersetup{pdfauthor=\authors}%
- <span id="page-17-21"></span>323 \def\\{\protect\linebreak}%
- <span id="page-17-7"></span>\renewcommand\thefootnote{\@fnsymbol\c@footnote}%
- <span id="page-17-3"></span>\large\normalfont\authors\@authornotes
- <span id="page-17-35"></span>\endtrivlist
- <span id="page-17-34"></span>\endgroup
- <span id="page-17-42"></span><span id="page-17-36"></span><span id="page-17-32"></span><span id="page-17-18"></span><span id="page-17-12"></span>\fi}
- <span id="page-17-41"></span><span id="page-17-40"></span><span id="page-17-37"></span><span id="page-17-29"></span><span id="page-17-23"></span><span id="page-17-22"></span><span id="page-17-15"></span><span id="page-17-14"></span><span id="page-17-10"></span><span id="page-17-9"></span><span id="page-17-8"></span><span id="page-17-5"></span>\maketitle We redefine \maketitle—mostly to prevent uppercasing of shorttitle and to write down the journal iformation:
	- \def\maketitle{\par
	- \@topnum\z@ % this prevents figures from falling at the top of page 1
	- \@setcopyright
	- \thispagestyle{firstpage}% this sets first page specifications
	- \ifx\@empty\shortauthors \let\shortauthors\shorttitle
	- \else \andify\shortauthors
	- \fi
	- \@maketitle@hook
	- \RESP@write@paper@info
	- \begingroup
	- \@maketitle
	- \toks@\@xp{\shortauthors}\@temptokena\@xp{\shorttitle}%
	- \toks4{\def\\{ \ignorespaces}}% defend against questionable usage
	- \edef\@tempa{%
	- \@nx\markboth{\the\toks4

```
344 \@nx\MakeUppercase{\the\toks@}}{\the\@temptokena}}%
                       345 \@tempa
                       346 \endgroup
                       347 \c@footnote\z@
                       348 \everypar{\setbox\z@\lastbox\everypar{}}%
                       349 }
          \@maketitle We delete top space introduced by amsart:
                       350 \def\@maketitle{%
                       351 \normalfont\normalsize
                       352 \@adminfootnotes
                       353 \@mkboth{\@nx\shortauthors}{\@nx\shorttitle}%
                       354 \@settitle
                       355 \ifx\@empty\authors \else \@setauthors \fi
                       356 \ifx\@empty\@dedicatory
                       357 \else
                       358 \baselineskip18\p@
                       359 \vtop{\centering{\footnotesize\itshape\@dedicatory\@@par}%
                       360 \global\dimen@i\prevdepth}\prevdepth\dimen@i
                       361 \fi
                       362 \@setabstract
                       363 \normalsize
                       364 \if@titlepage
                       365 \newpage
                       366 \else
                       367 \dimen@34\p@ \advance\dimen@-\baselineskip
                       368 \vskip\dimen@\relax
                       369 \fi
                       370 } % end \@maketitle
            \@mainrpi The stream for the rpi file:
                       371 \newwrite\@mainrpi
\RESP@write@paper@info This writes the information about the paper into the file jobname.rpi. Note that
                       hyperref makes our life a little bit more complex
                       372 \def\RESP@write@paper@info{%
                       373 \bgroup
                       374 \if@filesw
                       375 \openout\@mainrpi\jobname.rpi%
                       376 \write\@mainrpi{\relax}%
                       377 \ifx\r@LastPage\@undefined
                       378 \edef\@tempa{\start@page}%
                       379 \else
                       380 \def\@tempc##1##2##3##4##5{##2}%
                       381 \edef\@tempa{\expandafter\@tempc\r@LastPage}%
                       382 \setminusfi
                       383 \def\and{\string\and\space}%
                       384 \protected@write\@mainrpi{}%
                       385 {\string\articleentry{\authors}{\@title}{\start@page}{\@tempa}}%
```

```
The next lines are for crossref software
```

```
386 \protected@write\@mainrpi{}%
                     387 {\@percentchar authors=\authors}%
                     388 \protected@write\@mainrpi{}%
                     389 {\@percentchar title=\@title}%
                     390 \protected@write\@mainrpi{}%
                     391 {\@percentchar year=\currentyear}%
                     392 \protected@write\@mainrpi{}%
                     393 {\@percentchar volume=\currentvolume}%
                     394 \protected@write\@mainrpi{}%
                     395 {\@percentchar issue=\currentissue}%
                     396 \protected@write\@mainrpi{}%
                     397 {\@percentchar paper=\currentpaper}%
                     398 \protected@write\@mainrpi{}%
                     399 {\@percentchar startpage=\start@page}%
                     400 \protected@write\@mainrpi{}%
                     401 {\@percentchar endpage=\@tempa}%
                     402 \protected@write\@mainrpi{}%
                     403 {\@percentchar doi=\@doinumber}%
                     404 \ifx\@paperUrl\@empty\else
                     405 \protected@write\@mainrpi{}%
                     406 {\@percentchar paperUrl=\@paperUrl}%
                     407 \fi
                     408 \closeout\@mainrpi
                     409 \qquad \text{If }410 \egroup}
    \@adminfootnotes We just define this to noop:
                     411 \def\@adminfootnotes{}
\@cleartopmattertags We typeset thankses at the end of the paper so we do not clear them:
                     412 \def\@cleartopmattertags{%
                     413 \def\do##1{\let##1\relax}%
                     414 \do\maketitle \do\@maketitle \do\title \do\@xtitle \do\@title
                     415 \do\author \do\@xauthor \do\address \do\@xaddress
                     416 \do\contrib \do\contribs \do\xcontribs \do\toccontribs
                     417 \do\email \do\@xemail \do\curraddr \do\@xcurraddr
                     418 \do\commby \do\@commby
                     419 \do\dedicatory \do\@dedicatory \do\thanks
                     420 \do\keywords \do\@keywords \do\subjclass \do\@subjclass
           \sf@size It seems there is a bug in mdugm when calculating \sf@size. Here we work around
                     it:
                     421 \def\sf@size{7}%
                     422 }
```
#### <span id="page-20-2"></span><span id="page-20-0"></span>4.7 Notes

<span id="page-20-37"></span>\notes This is like bibliography:

<span id="page-20-34"></span><span id="page-20-32"></span><span id="page-20-22"></span><span id="page-20-11"></span>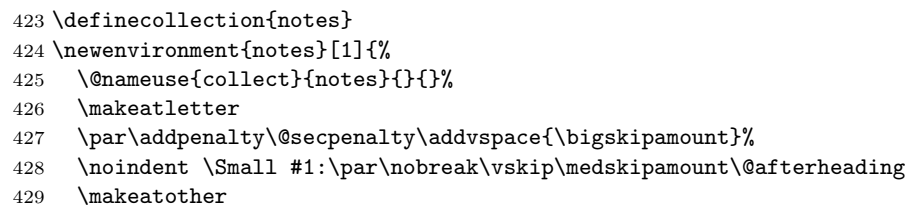

<span id="page-20-33"></span><span id="page-20-14"></span><span id="page-20-12"></span><span id="page-20-3"></span>}{\@nameuse{endcollect}\AddtoEndMatter{\includecollection{notes}}}

#### <span id="page-20-1"></span>4.8 Typesetting End Matter

End matter is typeset at the end of the paper.

<span id="page-20-30"></span>\if@enddoc Check whether we are in the end matter

<span id="page-20-35"></span><span id="page-20-7"></span> \newif\if@enddoc \@enddocfalse

<span id="page-20-25"></span>\enddoc@text We put thankses into end matter. Also, we redefine bibliography back to the original definition in case someone writes \AddtoEndMatter{\bibliography{}}

```
433 \def\enddoc@text{%
```
- <span id="page-20-8"></span>\@enddoctrue\def\bibliography{\RESP@bibliography}%
- <span id="page-20-4"></span>\ifx\@empty\thankses\else
- <span id="page-20-19"></span>\bgroup
- <span id="page-20-10"></span>\let\@makefnmark\relax
- <span id="page-20-17"></span>\let\@thefnmark\relax

<span id="page-20-36"></span><span id="page-20-29"></span><span id="page-20-28"></span><span id="page-20-27"></span><span id="page-20-26"></span><span id="page-20-23"></span><span id="page-20-21"></span><span id="page-20-18"></span><span id="page-20-16"></span><span id="page-20-15"></span><span id="page-20-13"></span><span id="page-20-9"></span><span id="page-20-6"></span><span id="page-20-5"></span>Check, whether we are at the same page as the last footnote; if yes, add medskip.

```
439 \ifx\lastfootnote@page\@undefined\else
                     440 \@tempcnta=\lastfootnote@page\relax
                     441 \ifnum\c@page=\@tempcnta\relax
                     442 \insert\footins{\medskip}%
                     443 \fi
                     444 \fi
                     445 \@footnotetext{%
                     446 \def\par{\let\par\@par}\textbf{Acknowledgements\quad} \@setthanks}%
                     447 \egroup
                     448 \fi
                     449 \ifx\@empty\@translators \else\@settranslators\fi
                     450 \ifx\@empty\addresses \else\@setaddresses\fi}
\ifRESP@firstingroup A group of authors is separated by a skip from another group. This macro checks
                     whether this is the first one
                     451 \newif\ifRESP@firstingroup
     \emailaddrname The name for e-mail address:
                     452 \def\emailaddrname{E-mail}
```

```
\@setaddresses Unlike aomart, we want to preserve author's name in the address block. Also, we
                want to keep linebreaks and to have clickable e-mail and URL.
```
<span id="page-21-1"></span>We want to skip between the author groups (several authors with the same affiliation), so we check whether the previous line contains another author:

<span id="page-21-23"></span>\def\@setaddresses{\par

```
454 \nobreak \begingroup\flushright\clubpenalty\@MM\interlinepenalty\@MM
```
<span id="page-21-3"></span>\widowpenalty\@MM

```
456 \RESP@firstingrouptrue
```
<span id="page-21-39"></span>\Small

```
458 \def\author##1{\nobreak\ifRESP@firstingroup\par
```

```
459 \addvspace\bigskipamount\penalty-1000\fi
```

```
460 \RESP@firstingroupfalse##1\par\nobreak}%
```
<span id="page-21-37"></span>\parindent\z@

```
462 \def\address##1##2{\RESP@firstingrouptrue\begingroup
```
<span id="page-21-36"></span>\par\nobreak

```
464 \@ifnotempty{##1}{(\ignorespaces##1\unskip) }%
```

```
465 {\ignorespaces##2}\par\endgroup}%
```

```
466 \def\curraddr##1##2{\RESP@firstingrouptrue\begingroup
```
<span id="page-21-5"></span>\@ifnotempty{##2}{\nobreak\indent\curraddrname

```
468 \@ifnotempty{##1}{, \ignorespaces##1\unskip}\hskip0.2em:\space
```

```
469 ##2\par}\endgroup}%
```

```
470 \def\email##1##2{\RESP@firstingrouptrue\begingroup
```

```
471 \@ifnotempty{##2}{\nobreak\indent\emailaddrname
```

```
472 \@ifnotempty{##1}{, \ignorespaces##1\unskip}\hskip0.2em:\space
```

```
473 \href{mailto:##2}{\nolinkurl{##2}}\par}\endgroup}%
```

```
474 \def\urladdr##1##2{\RESP@firstingrouptrue\begingroup
```

```
475 \@ifnotempty{##2}{\nobreak\indent
```

```
476 \@ifnotempty{##1}{, \ignorespaces##1\unskip}%
```

```
477 \url{##2}\par}\endgroup}%
```

```
478 \addresses
```

```
479 \endgroup
```

```
480 }
```
At the end we eject the last page. If the document is printed and the last page is odd, we add an empty page.

```
481 \AtEndDocument{\clearpage
```

```
482 \ifRESP@manuscript\else
```

```
483 \ifRESP@screen\else
```

```
484 \ifRESP@preprint\else
```

```
485 \ifRESP@forthcoming\else
```

```
486 \cleardoublepage
```

```
487 \fi\fi\fi\fi}
```
### <span id="page-21-0"></span>4.9 Sectioning

<span id="page-21-11"></span>\@seccntformat We do not want our numbers to be upright and medium series, as amsart wants:

```
488 \def\@seccntformat#1{%
489 \csname the#1\endcsname\enspace
490 }
```
<span id="page-22-38"></span><span id="page-22-37"></span><span id="page-22-36"></span><span id="page-22-35"></span><span id="page-22-34"></span><span id="page-22-33"></span><span id="page-22-32"></span><span id="page-22-31"></span><span id="page-22-30"></span><span id="page-22-29"></span><span id="page-22-28"></span><span id="page-22-27"></span><span id="page-22-26"></span><span id="page-22-25"></span><span id="page-22-24"></span><span id="page-22-23"></span><span id="page-22-22"></span><span id="page-22-21"></span><span id="page-22-20"></span><span id="page-22-19"></span><span id="page-22-18"></span><span id="page-22-17"></span><span id="page-22-16"></span><span id="page-22-15"></span><span id="page-22-14"></span><span id="page-22-13"></span><span id="page-22-12"></span><span id="page-22-11"></span><span id="page-22-10"></span><span id="page-22-9"></span><span id="page-22-8"></span><span id="page-22-7"></span><span id="page-22-6"></span><span id="page-22-5"></span><span id="page-22-4"></span><span id="page-22-3"></span><span id="page-22-2"></span><span id="page-22-1"></span><span id="page-22-0"></span>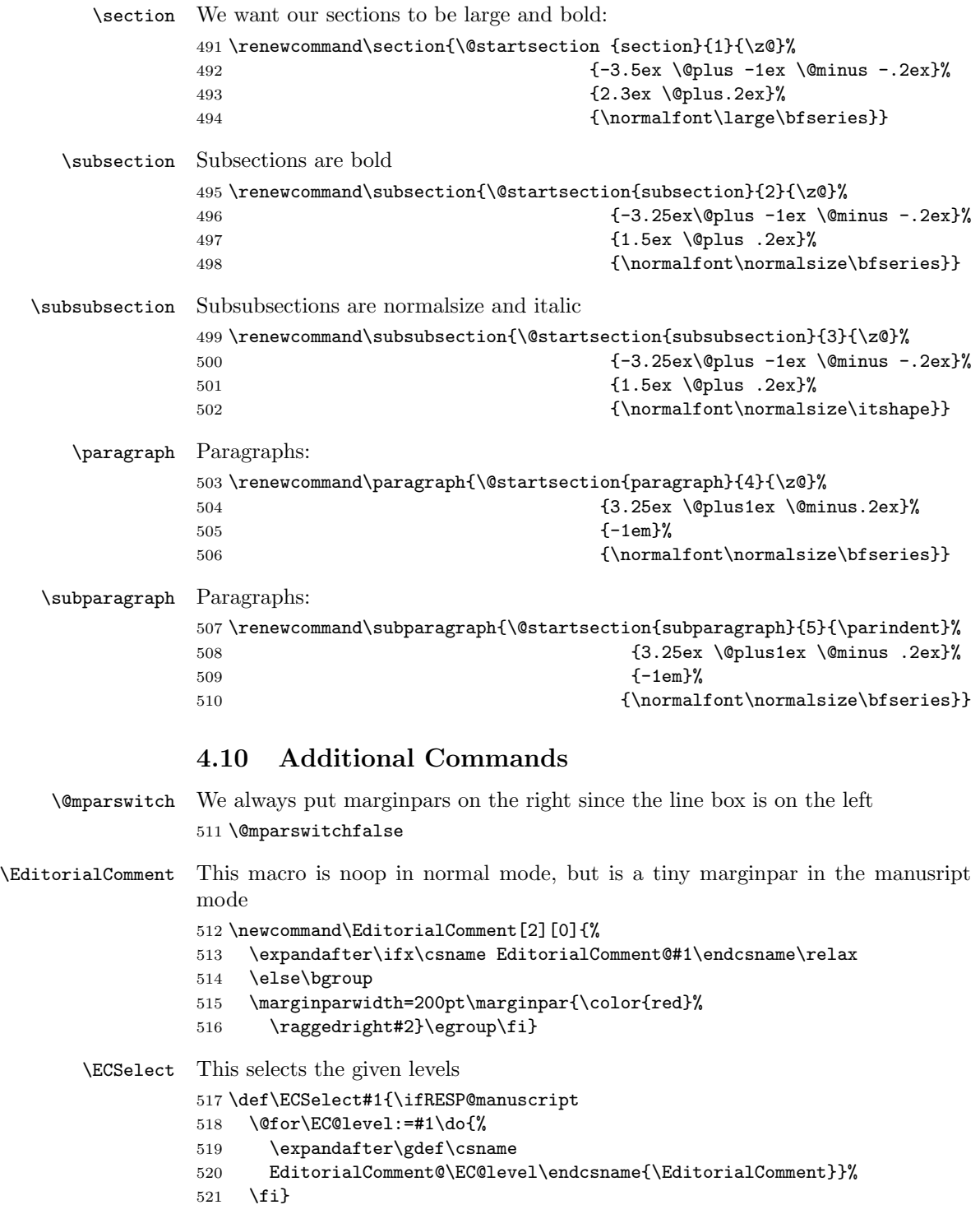

```
\TC The command to highlight text if the corresponding level is selected. The first
             argument is the level, the second is text.
             522 \newcommand\TC[2][0]{%
             523 \expandafter\ifx\csname TC@highlight@#1\endcsname\relax#2\else
             524 \csname TC@highlight@#1\endcsname{#2}\fi}
   \TCSelect This switches on the selected levels in the mqnuscript version
             525 \newcommand\TCSelect[2][magenta]{\ifRESP@manuscript
             526 \@for\TC@level:=#2\do{\expandafter
             527 \gdef\csname TC@highlight@\TC@level\endcsname##1{\bgroup
             528 \Hy@colorlinksfalse
             529 \def\Hy@colorlink####1{\begingroup}%
             530 \def\Hy@endcolorlink{\endgroup}%
             531 \color{#1}##1\egroup}}%
             532 \fi}
       \doi Typesetting doi. . .
             533 \def\doi#1{\url{http://dx.doi.org/#1}}
\Diamondmakefnmark The definition of \Diamondmakefnmark in amsart has a bug. Here we return to the L<sup>A</sup>T<sub>E</sub>X
             one:
             534 \def\@makefnmark{\hbox{\@textsuperscript{\normalfont\@thefnmark}}}
\@makefntext Unlike amsart, we do not indent footnotes:
             535 \def\@makefntext{\noindent\@makefnmark
             536 \if@enddoc\else
             537 \immediate\write\@mainaux%
             538 {\string\xdef\string\lastfootnote@page{\the\c@page}}%
             539 \fi}
             540 \long\def\@footnotetext#1{%
             541 \insert\footins{%
             542 \normalfont\footnotesize
             543 \interlinepenalty\interfootnotelinepenalty
             544 \splittopskip\footnotesep \splitmaxdepth \dp\strutbox
             545 \floatingpenalty\@MM \hsize\columnwidth
             546 \@parboxrestore \parindent\normalparindent \sloppy
             547 \protected@edef\@currentlabel{%
             548 \csname p@footnote\endcsname\@thefnmark}%
             549 \@makefntext{%
             550 \,\rule\z@\footnotesep\ignorespaces#1\unskip\strut\par}}}
```
### <span id="page-23-31"></span><span id="page-23-28"></span><span id="page-23-27"></span><span id="page-23-26"></span><span id="page-23-24"></span><span id="page-23-23"></span><span id="page-23-16"></span><span id="page-23-13"></span><span id="page-23-12"></span><span id="page-23-11"></span><span id="page-23-10"></span><span id="page-23-9"></span><span id="page-23-7"></span><span id="page-23-5"></span><span id="page-23-4"></span><span id="page-23-3"></span><span id="page-23-2"></span><span id="page-23-0"></span>4.11 The End

Philosophers love footnotes, since \raggedbottom \raggedbottom\normalsize\normalfont

<span id="page-23-33"></span>552 $\langle$ /class $\rangle$ 

# References

- <span id="page-24-0"></span>[1] Boris Veytsman. Support files for the Linotype Sabon Fonts, August 2012. <http://mirrors.ctan.org/fonts/lsabon/>.
- <span id="page-24-1"></span>[2] Patrick W. Daly. Natural Sciences Citations and References (Author-Year and Numerical Schemes), February 2009. [http://mirrors.ctan.org/macros/](http://mirrors.ctan.org/macros/latex/contrib/natbib) [latex/contrib/natbib](http://mirrors.ctan.org/macros/latex/contrib/natbib).
- <span id="page-24-2"></span>[3] American Mathematical Society. Instructions for Preparation of Papers and Monographs, AMSLATEX, August 2004. [http://mirrors.ctan.org/macros/](http://mirrors.ctan.org/macros/latex/required/amslatex/classes/instr-l.pdf) [latex/required/amslatex/classes/instr-l.pdf](http://mirrors.ctan.org/macros/latex/required/amslatex/classes/instr-l.pdf).
- <span id="page-24-3"></span>[4] Paweł Jackowski. TEX beauties and oddities.  $TUGboat$ , 29:207-215, 2008. <http://www.tug.org/TUGboat/tb29-1/tb91pearls.pdf>.

# Change History

# v1.1

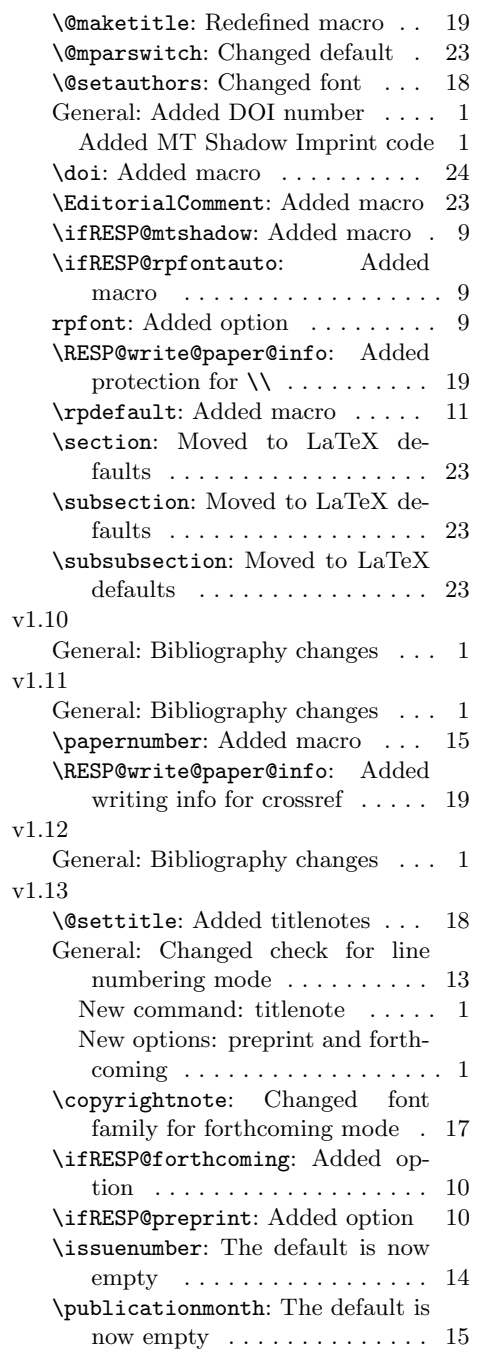

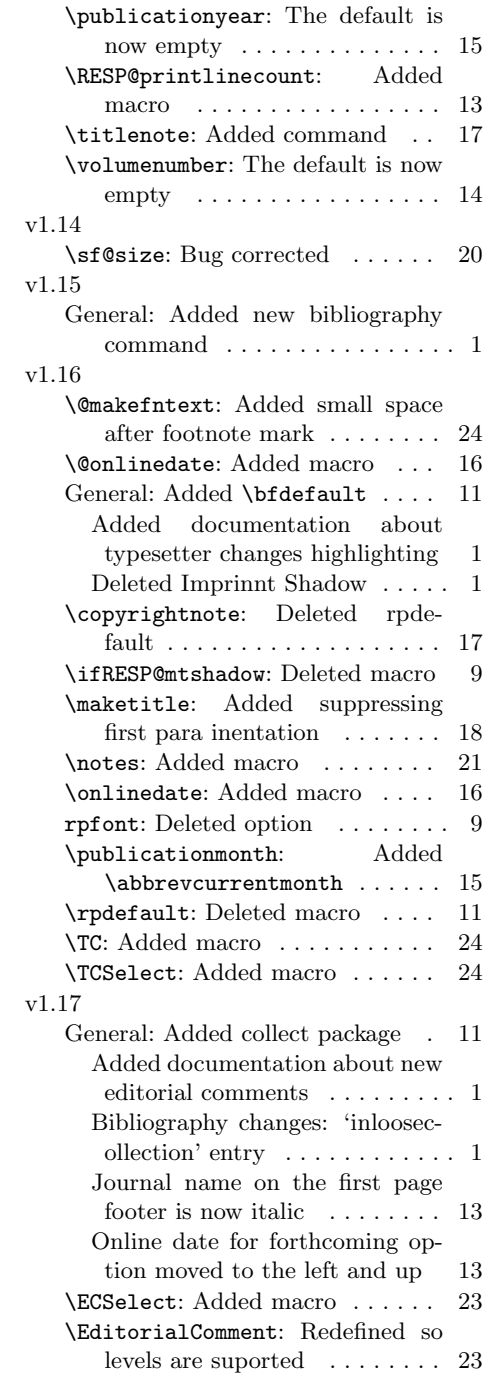

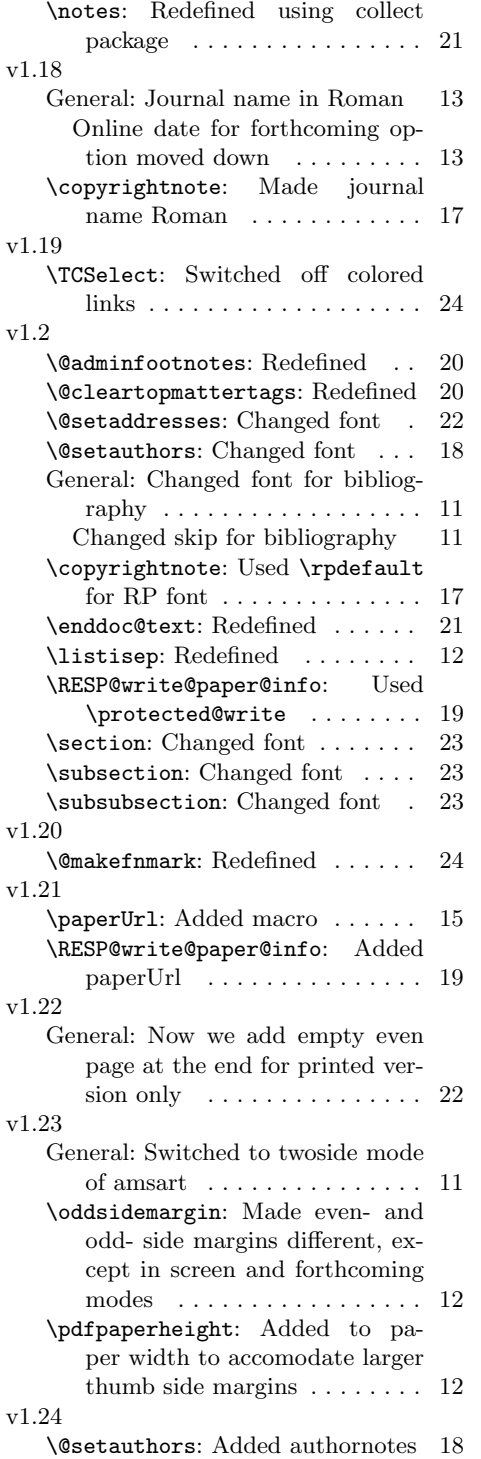

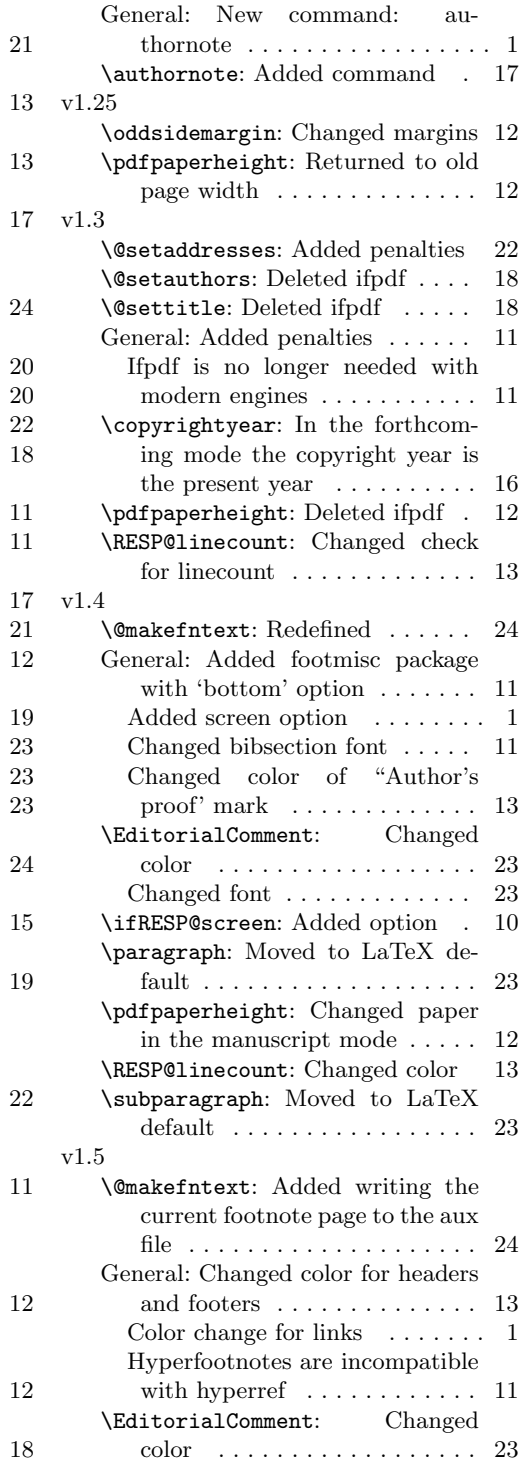

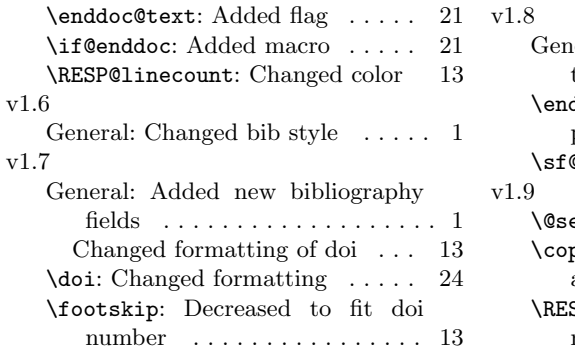

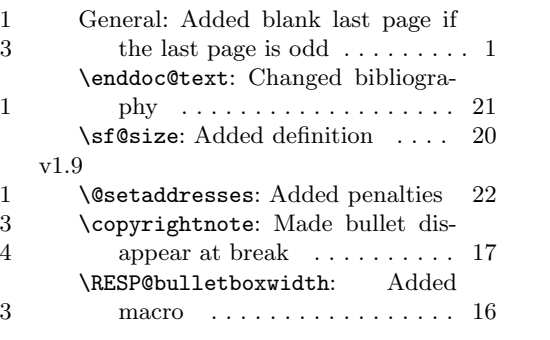

# Index

Numbers written in italic refer to the page where the corresponding entry is described; numbers underlined refer to the code line of the definition; numbers in roman refer to the code lines where the entry is used.

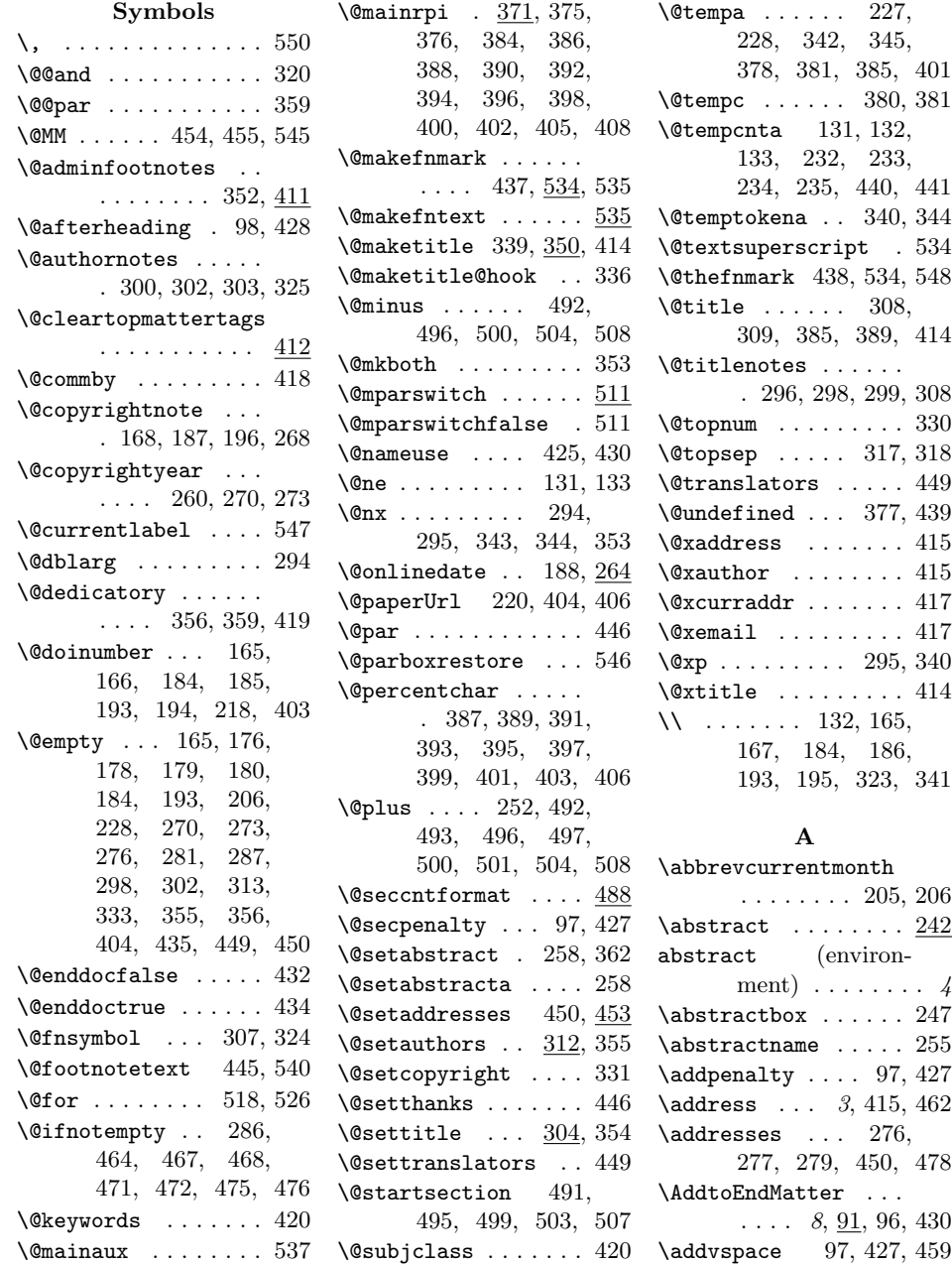

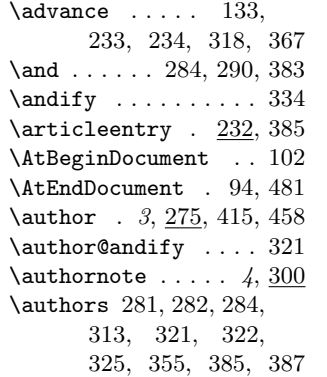

#### $\, {\bf B}$

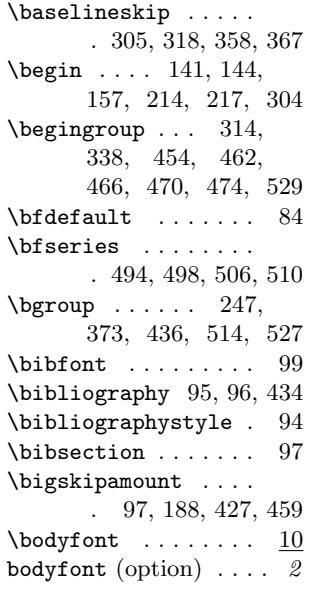

#### C

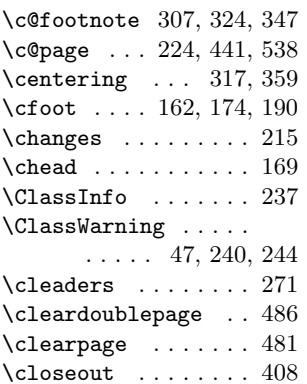

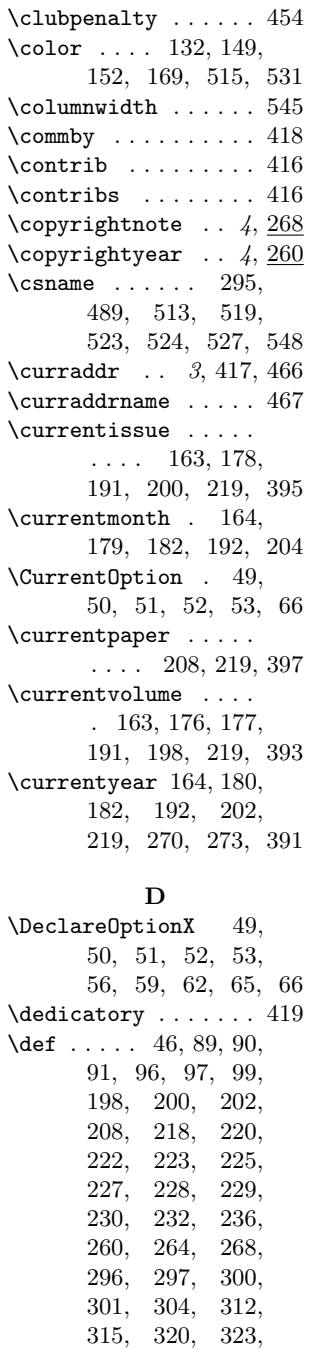

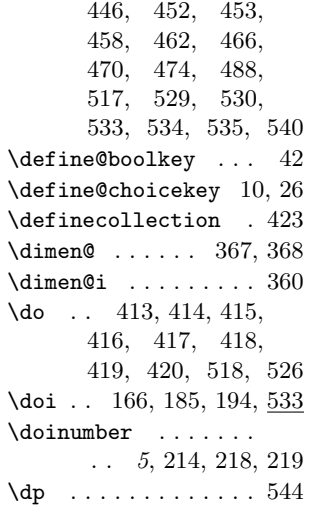

#### ${\bf E}$

\EC@level . . . . [518,](#page-22-2) [520](#page-22-27)  $\ECSelect$  . . . . . . [6](#page-5-2), [517](#page-22-28) \edef . [294,](#page-16-7) [342,](#page-17-14) [378,](#page-18-15) [381](#page-18-16) \EditorialComment .  $\ldots$  . . . . [5](#page-4-1), <u>512</u>, [520](#page-22-27)  $\leq$ roup . . . . . . [257,](#page-15-19) [410,](#page-19-36) [447,](#page-20-23) [516,](#page-22-30) [531](#page-23-17) \else . . . . . . . [73,](#page-10-11) [74,](#page-10-12) [75,](#page-10-13) [76,](#page-10-14) [89,](#page-10-8) [101,](#page-11-6) [165,](#page-13-5) [172,](#page-13-30) [176,](#page-13-11) [178,](#page-13-12) [180,](#page-13-14) [181,](#page-13-31) [184,](#page-13-7) [189,](#page-13-32) [193,](#page-13-9) [229,](#page-14-19) [234,](#page-15-7) [262,](#page-15-20) [270,](#page-16-5) [273,](#page-16-6) [278,](#page-16-27) [283,](#page-16-28) [289,](#page-16-29) [299,](#page-16-15) [303,](#page-16-3) [313,](#page-17-4) [334,](#page-17-23) [355,](#page-18-4) [357,](#page-18-29) [366,](#page-18-30) [379,](#page-18-31) [404,](#page-19-6) [435,](#page-20-4) [439,](#page-20-18) [449,](#page-20-5) [450,](#page-20-6) [482,](#page-21-25) [483,](#page-21-26) [484,](#page-21-27) [485,](#page-21-28) [514,](#page-22-22) [523,](#page-23-18) [536](#page-23-24)  $\text{Remail} \dots 3, 417, 470$  $\text{Remail} \dots 3, 417, 470$  $\text{Remail} \dots 3, 417, 470$  $\text{Remail} \dots 3, 417, 470$  $\text{Remail} \dots 3, 417, 470$  $\text{Remail} \dots 3, 417, 470$  $\text{Comail}$ addrname  $452, 471$  $452, 471$  $452, 471$ \end  $\dots \dots \dots$  [143,](#page-12-9) [146,](#page-12-10) [159,](#page-12-11) [211,](#page-14-21) [310](#page-17-33) \end@page . [192,](#page-13-27) [228,](#page-14-3) [229](#page-14-19) \endcsname . . . [295,](#page-16-13) [489,](#page-21-22) [513,](#page-22-24) [520,](#page-22-27) [523,](#page-23-18) [524,](#page-23-19) [527,](#page-23-15) [548](#page-23-13) \enddoc@text . . . [91,](#page-10-10) [433](#page-20-25)

[329,](#page-17-32) [341,](#page-17-22) [350,](#page-18-25) [372,](#page-18-26) [380,](#page-18-18) [383,](#page-18-21) [411,](#page-19-32) [412,](#page-19-33) [413,](#page-19-34) [421,](#page-19-35) [433,](#page-20-20) [434,](#page-20-8)

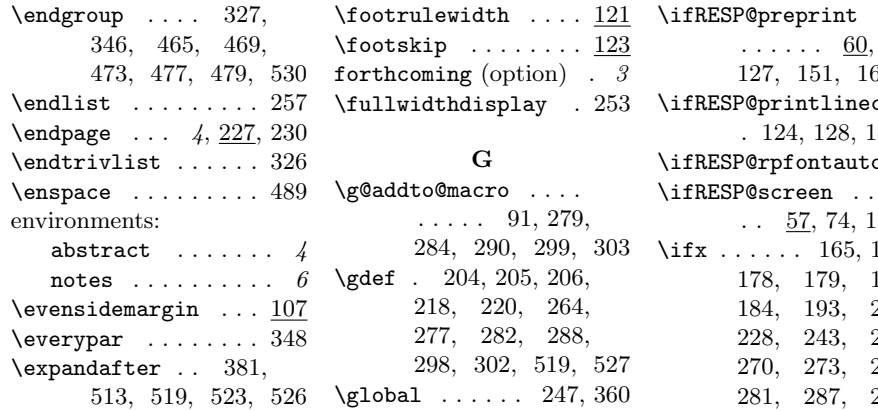

 $\mathbf H$ 

 $\ldots$  [530](#page-23-20)

 $\cdot$  [2,](#page-8-9) [78](#page-10-19)

#### F

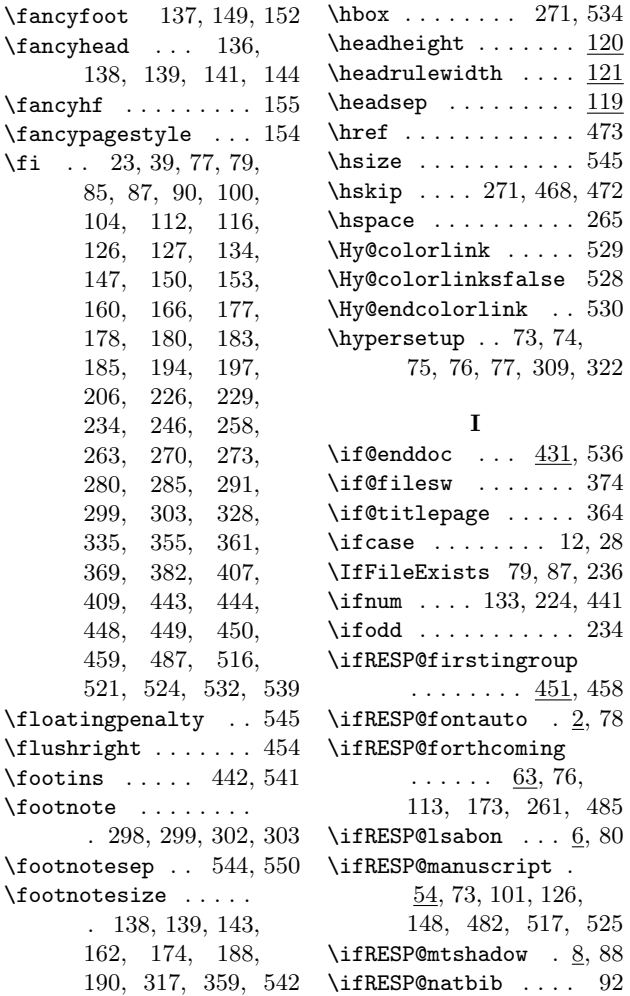

 $\cdot \underline{8}$ , [88](#page-10-21) \ifRESP@preprint .. [75,](#page-10-13) 31, [484](#page-21-27)  $\texttt{count}$ . [124,](#page-12-29) [128,](#page-12-30) [140,](#page-12-31) [156](#page-12-32)  $\sigma$   $\underline{4}$ , [86](#page-10-23) \ifRESP@screen . . . . 09, [483](#page-21-26) [176,](#page-13-11) [180,](#page-13-14) [206,](#page-14-2) [258,](#page-15-4) [270,](#page-16-5) [273,](#page-16-6) [276,](#page-16-8) [281,](#page-16-9) [287,](#page-16-10) [298,](#page-16-11) [302,](#page-16-2) [313,](#page-17-4) [333,](#page-17-5) [355,](#page-18-4) [356,](#page-18-3) [377,](#page-18-19) [404,](#page-19-6) [435,](#page-20-4) [439,](#page-20-18) [449,](#page-20-5) [450,](#page-20-6) [513,](#page-22-24) [523](#page-23-18) \ignorespaces . . . . . . [341,](#page-17-22) [464,](#page-21-4) [465,](#page-21-29) [468,](#page-21-6) [472,](#page-21-8) [476,](#page-21-10) [550](#page-23-2)  $\label{eq:immediate}$  ....... [537](#page-23-7) \includecollection . [430](#page-20-12) \indent ... [467,](#page-21-5) [471,](#page-21-7) [475](#page-21-9) \input . . . . . . . . . . [239](#page-15-27) \insert ...... [442,](#page-20-29) [541](#page-23-27) \interfootnotelinepenalty . . . . . . . . . . . [543](#page-23-31) \interlinepenalty . . . . . . . . . [454,](#page-21-2) [543](#page-23-31) \issuenumber ....  $4, 200$  $4, 200$  $4, 200$ \item . . . . . . . [255,](#page-15-11) [319](#page-17-38) \itemindent ....... [251](#page-15-28)  $\text{itshape} \dots 138,$  $\text{itshape} \dots 138,$ [143,](#page-12-9) [162,](#page-13-19) [175,](#page-13-37) [190,](#page-13-21) [191,](#page-13-24) [359,](#page-18-1) [502](#page-22-32) J  $\verb|\jobname | \dots \dots \dots \ 375$  $\verb|\jobname | \dots \dots \dots \ 375$ K  $\label{eq:1} \verb|\keywords| \dots 420$  $\label{eq:1} \verb|\keywords| \dots 420$ L \labelwidth . . . . . . . [249](#page-15-29) \LARGE . . . . . . . . . . . [306](#page-17-39) \large . . . . . . . [325,](#page-17-3) [494](#page-22-18) \lastbox . . . . . . . . [348](#page-18-33) \lastfootnote@page .

 $\ldots$  [439,](#page-20-18) [440,](#page-20-15) [538](#page-23-16)

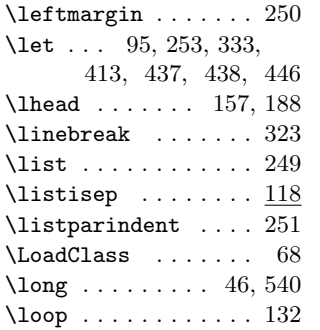

#### M

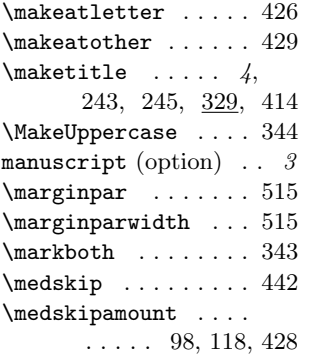

#### N

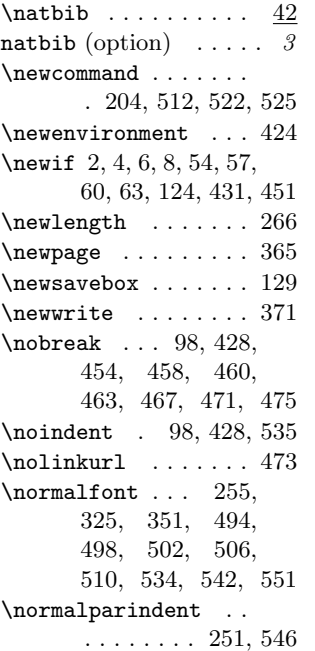

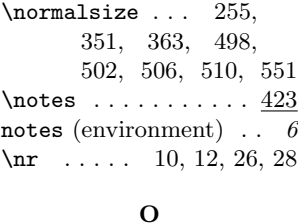

#### $\odot$ ddsidemargin ....  $107$ \onlinedate ..... [3](#page-2-3),  $264$ \openout . . . . . . . . . [375](#page-18-6) options:  $bodyfont$   $\dots$   $\dots$  . 2 forthcoming  $\ldots$  3 manuscript  $\ldots \ldots 3$ natbib .........  $3$  $\texttt{preprint} \quad \ldots \quad \ldots \quad \texttt{\textit{3}}$ screen ........  $3$ \or [14,](#page-8-17) [17,](#page-8-18) [20,](#page-8-19) [30,](#page-8-20) [33,](#page-9-24) [36](#page-9-25)

#### P

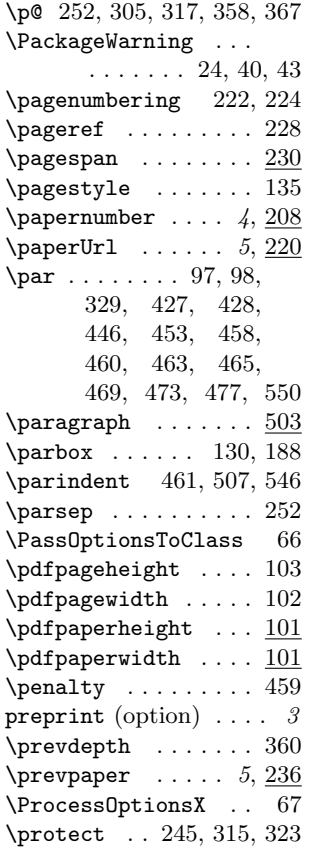

 $\verb+\protect\texttt{d@edef~~. . . 547}$  $\verb+\protect\texttt{d@edef~~. . . 547}$  $\verb+\protect\texttt{d@edef~~. . . 547}$ \protected@write [384,](#page-18-8) [386,](#page-19-8) [388,](#page-19-9) [390,](#page-19-10) [392,](#page-19-11) [394,](#page-19-12) [396,](#page-19-13) [398,](#page-19-14) [400,](#page-19-15) [402,](#page-19-16) [405](#page-19-17) \publicationmonth [4](#page-3-5), [204](#page-14-27) \publicationyear  $4, 202$  $4, 202$  $4, 202$ \put . . . . . . [142,](#page-12-36) [145,](#page-12-37) [158](#page-12-38)

#### Q

\qquad . . . . [138,](#page-12-14) [139,](#page-12-15) [143](#page-12-9) \quad . . . . . [267,](#page-15-35) [271,](#page-16-23) [446](#page-20-13)

#### R

\r@LastPage . . . [377,](#page-18-19) [381](#page-18-16) \raggedbottom . . . . . [551](#page-23-33) \raggedright . . [188,](#page-13-15) [516](#page-22-30) \raisebox . . . . . . . . [188](#page-13-15) \relax . [12,](#page-8-7) [28,](#page-8-8) [131,](#page-12-1) [232,](#page-15-5) [233,](#page-15-6) [234,](#page-15-7) [243,](#page-15-26) [253,](#page-15-23) [258,](#page-15-4) [305,](#page-17-26) [313,](#page-17-4) [317,](#page-17-19) [319,](#page-17-38) [368,](#page-18-27) [376,](#page-18-7) [413,](#page-19-34) [437,](#page-20-10) [438,](#page-20-17) [440,](#page-20-15) [441,](#page-20-16) [513,](#page-22-24) [523](#page-23-18) \renewcommand [83,](#page-10-25) [84,](#page-10-6) [121,](#page-11-24) [122,](#page-11-25) [275,](#page-16-34) [307,](#page-17-6) [324,](#page-17-7) [491,](#page-22-13) [495,](#page-22-14) [499,](#page-22-15) [503,](#page-22-16) [507](#page-22-17) \renewenvironment . [242](#page-15-36) \repeat . . . . . . . . . . [133](#page-12-2) \RequirePackage [1,](#page-8-22) [69,](#page-10-26) [70,](#page-10-27) [71,](#page-10-28) [81,](#page-10-29) [82,](#page-10-30) [93](#page-10-31) \RESP@bibliography .  $\ldots$  . . . . [95,](#page-10-7) [96,](#page-10-4) [434](#page-20-8) \RESP@bulletboxwidth . . . . . . . . [266,](#page-15-37) [271](#page-16-23) \RESP@firstingroupfalse . . . . . . . . . . . [460](#page-21-35) \RESP@firstingrouptrue  $\ldots \ldots \ldots 456,$  $\ldots \ldots \ldots 456,$ [462,](#page-21-13) [466,](#page-21-18) [470,](#page-21-19) [474](#page-21-20) \RESP@fontautofalse . . . . . . . [15,](#page-8-23) [18,](#page-8-24) [21](#page-8-25) \RESP@fontautotrue . . . . . . . . [3,](#page-8-26) [13,](#page-8-27) [25](#page-8-28) \RESP@forthcomingfalse . . . . . . . . . . . . [64](#page-9-29) \RESP@forthcomingtrue . . . . . . . . . . . . [65](#page-9-11)

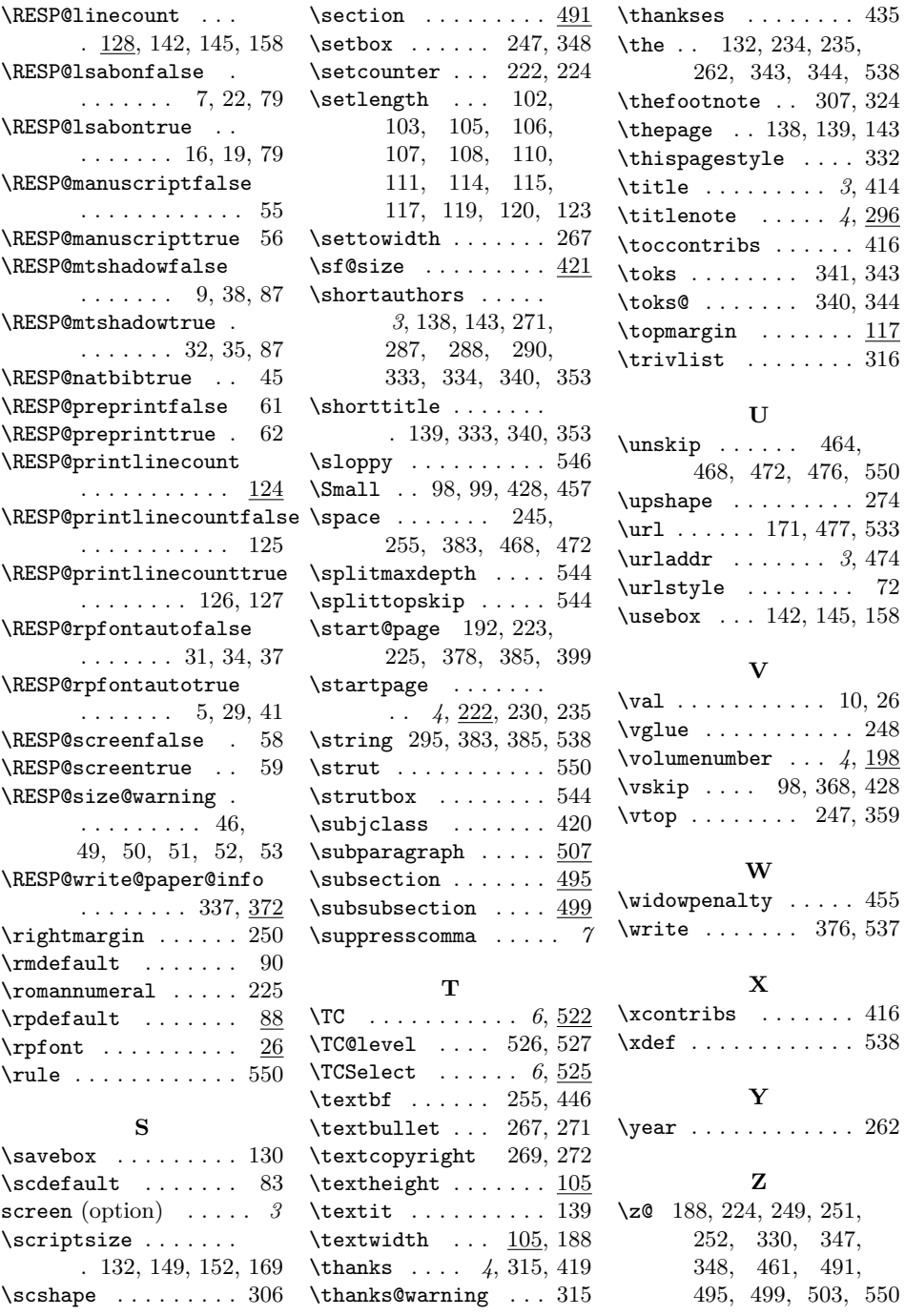